*Point Grey Mini School, June 16, 2020*

#### Ben Shneiderman

Professor, Department of Computer Science Member, U.S. National Academy of Engineering

**@benbendc www.cs.umd.edu/~ben**

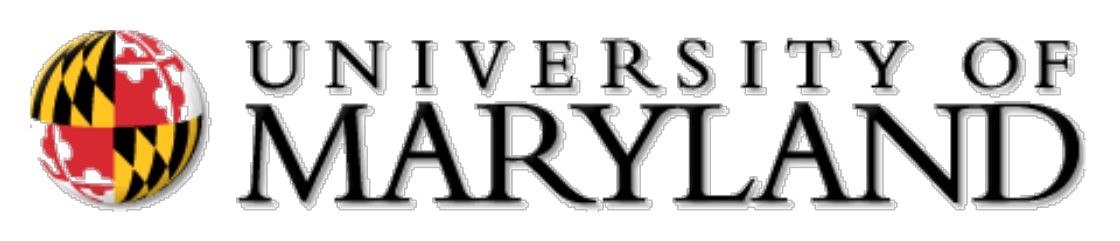

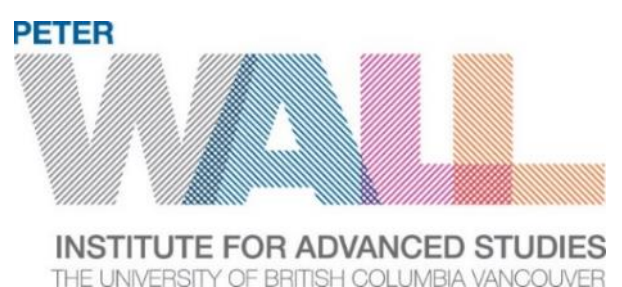

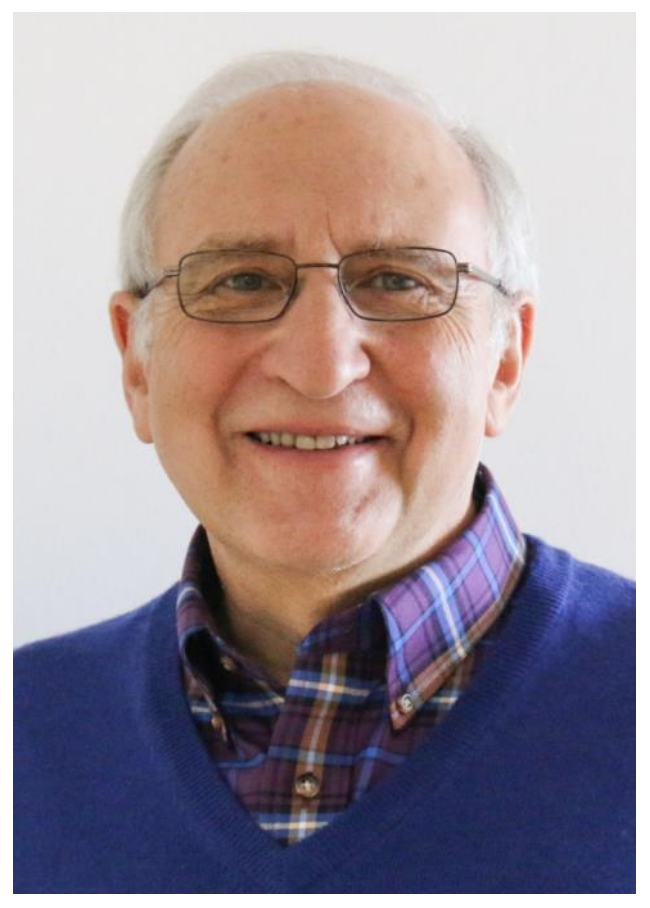

Photo: BK Adams

### My Parents: Samuel & Eileen Shneiderman

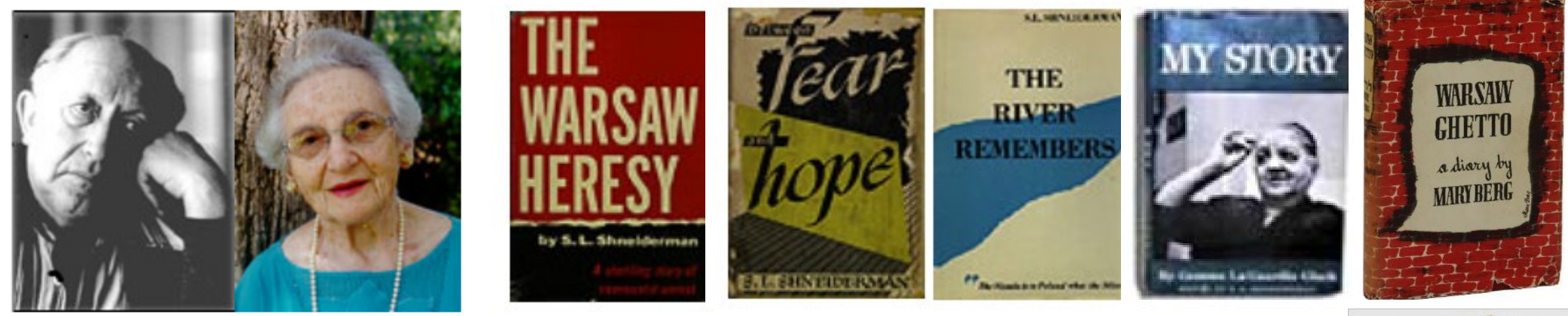

Born in Kazimierz, Poland, S. L. Shneiderman began his life in the shtetlech of Eastern Europe (biography in Yiddish). His literary career began in the 1920's with his early poetry and film criticism. His journalistic output in Yiddish and Polish, his articles in English magazines, and his books continued to be published until shortly before his death in 1996. In addition to his published work, he also wrote and helped produce the film The Last Chapter, a documentary that depicts "The Thousand Year Saga of Polish Jewry" in 1966. In 1988, he was honored by family and friends by the publishing of a lithograph. Elegy for My Shtetl, that includes his 1938 poem

#### **www.lib.umd.edu/slses/**

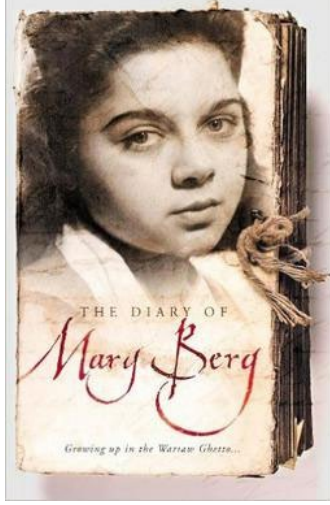

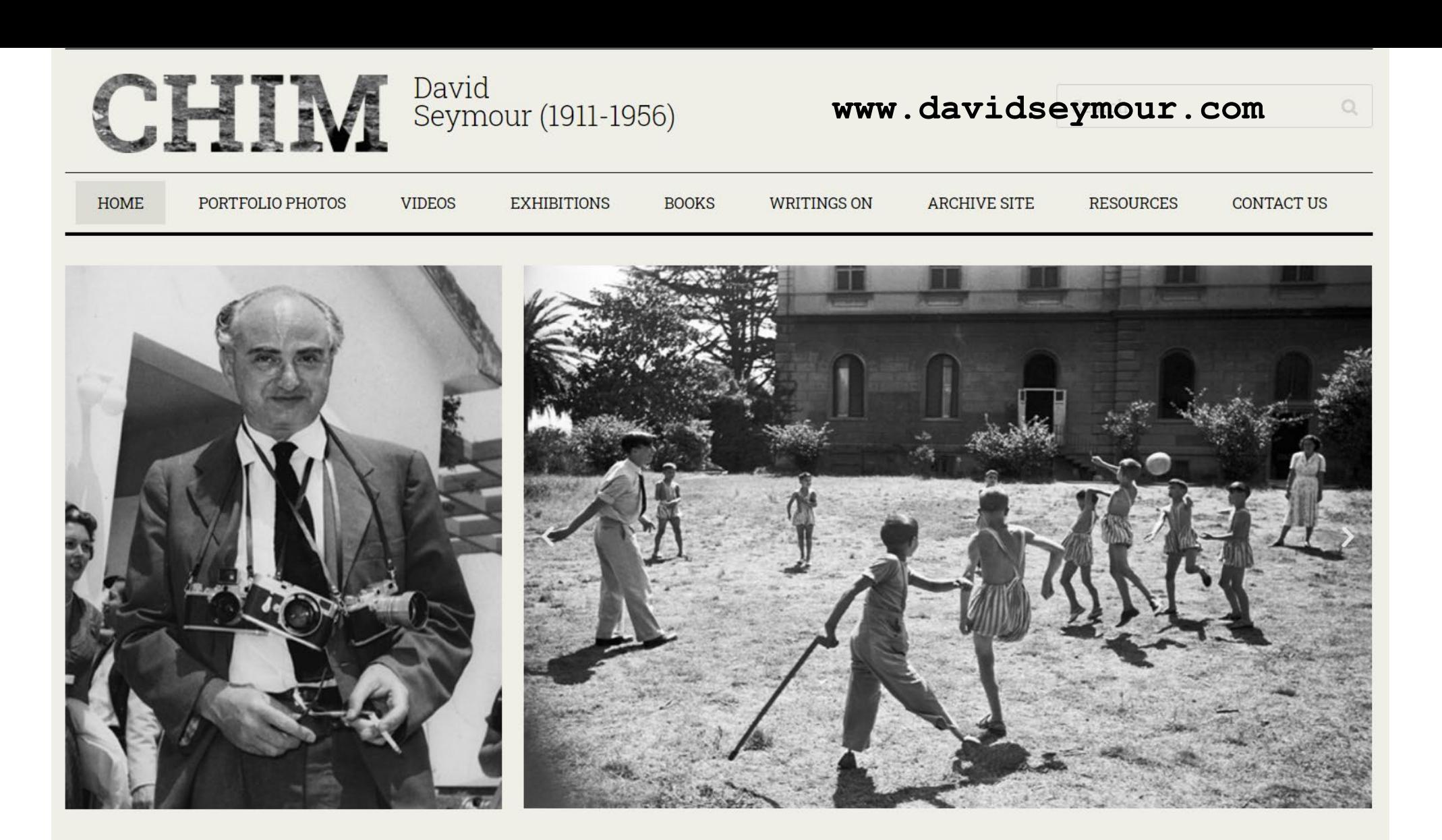

- > View CHIM'S PHOTO ALBUM with 40 iconic examples of his work
- 

#### David Seymour, CHIM, legendary

**wave CHIM's PORTFOLIO** with the 12 photos for sale as numbered prints **wave above the conduction of Magnum Photos, produced some of** 

# **UNESCO Children of Europe** (1948)

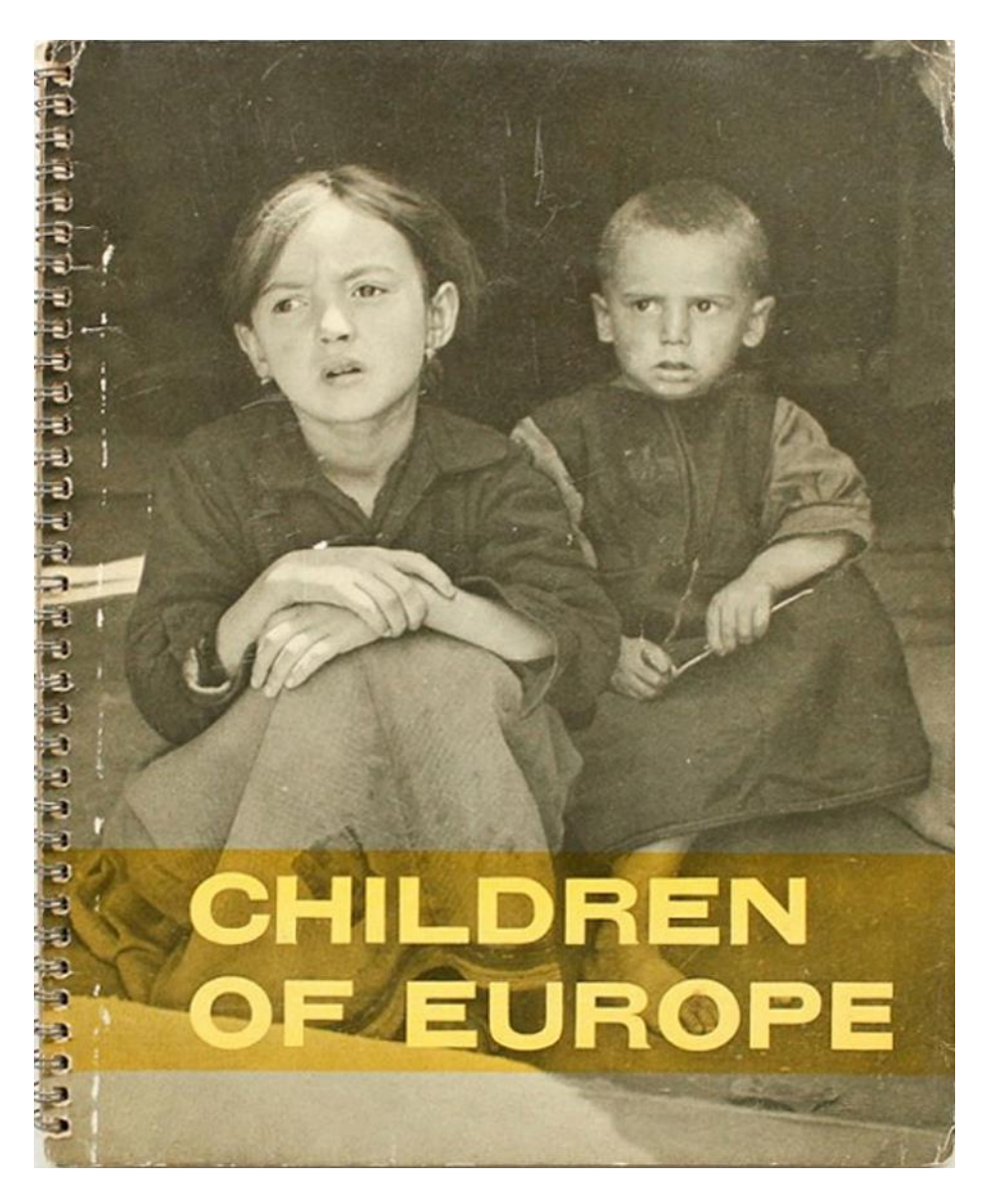

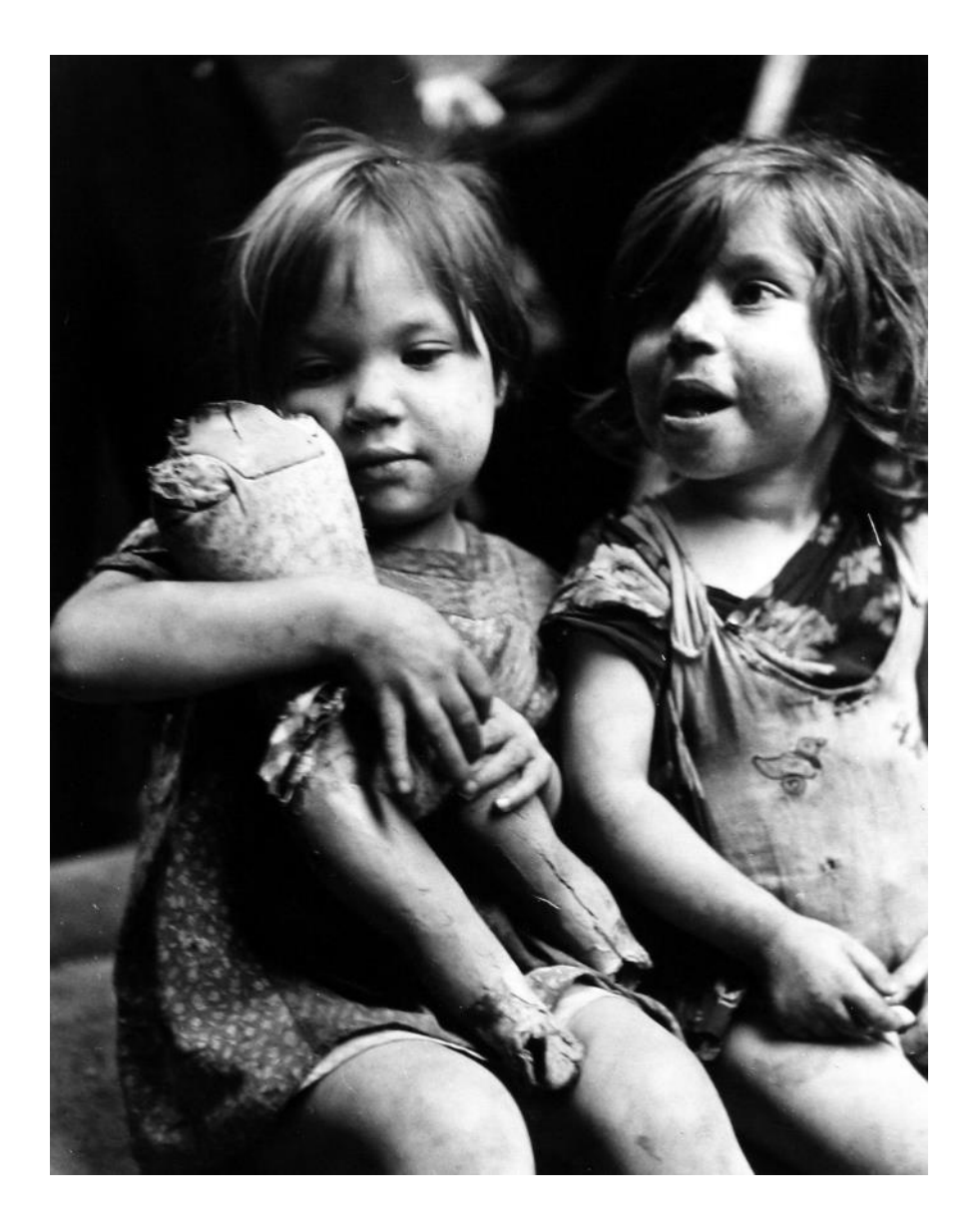

## **UNESCO Children of Europe** (1948)

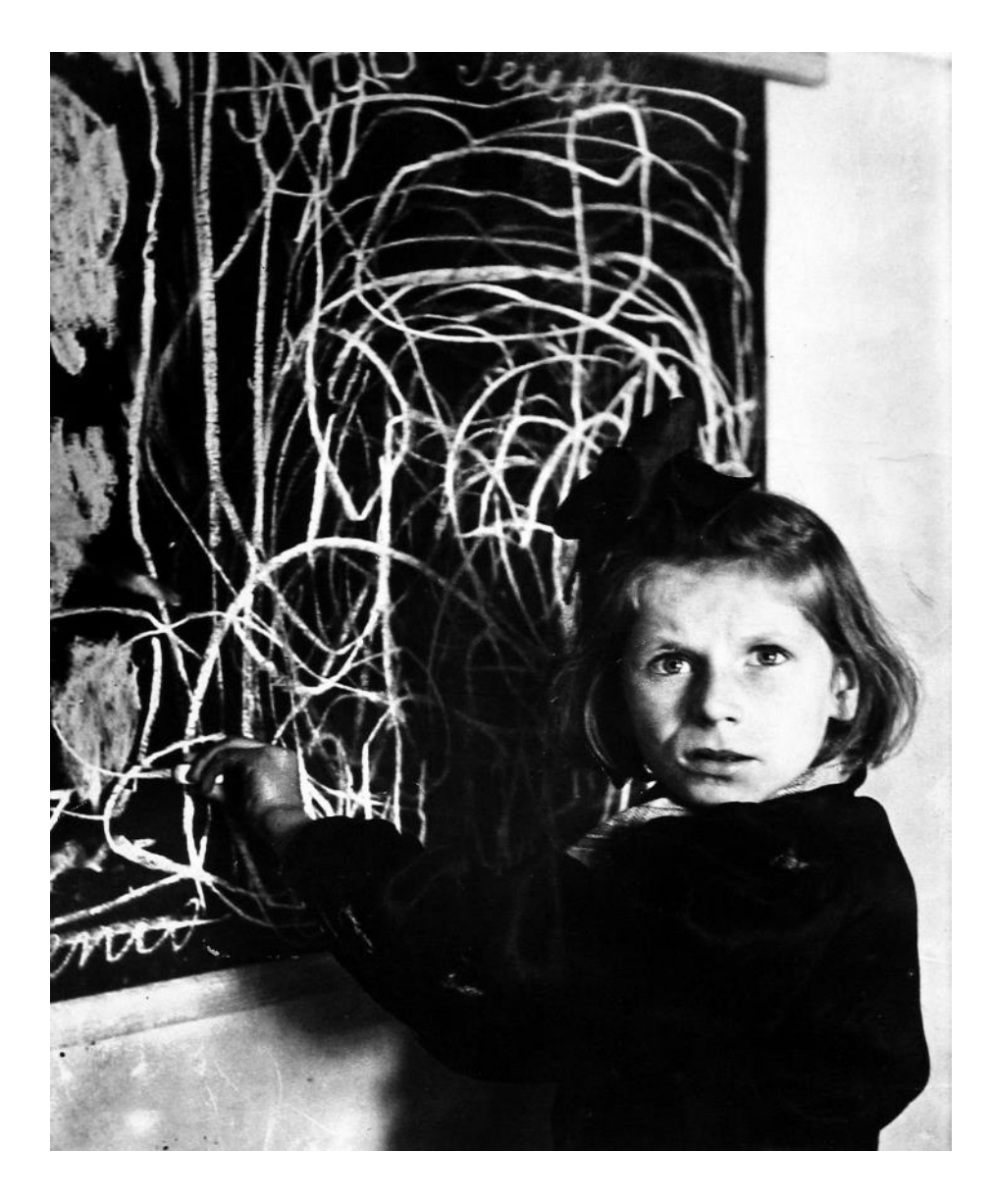

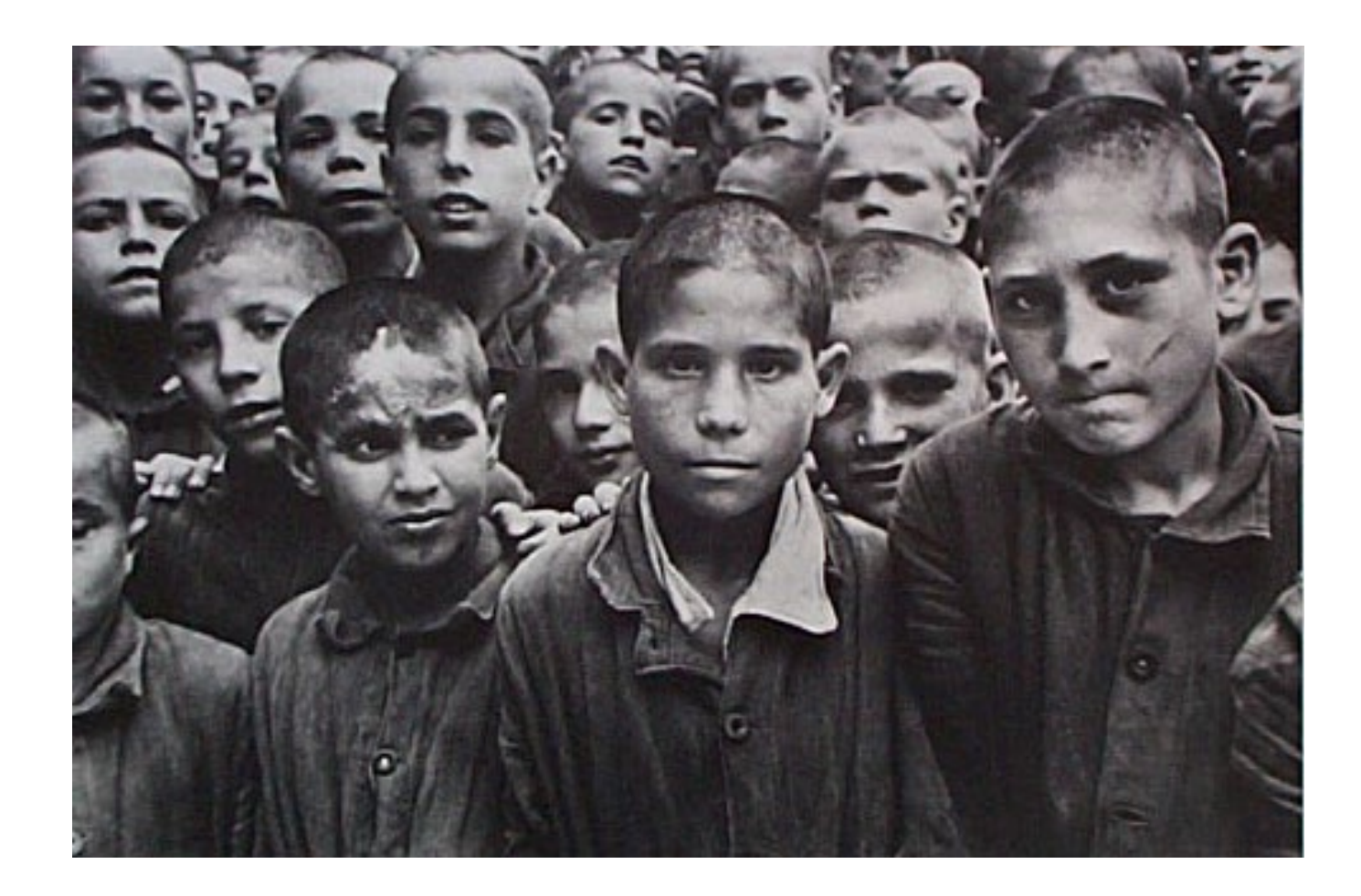

### **Toscanini, Berenson, Churchill, Picasso**

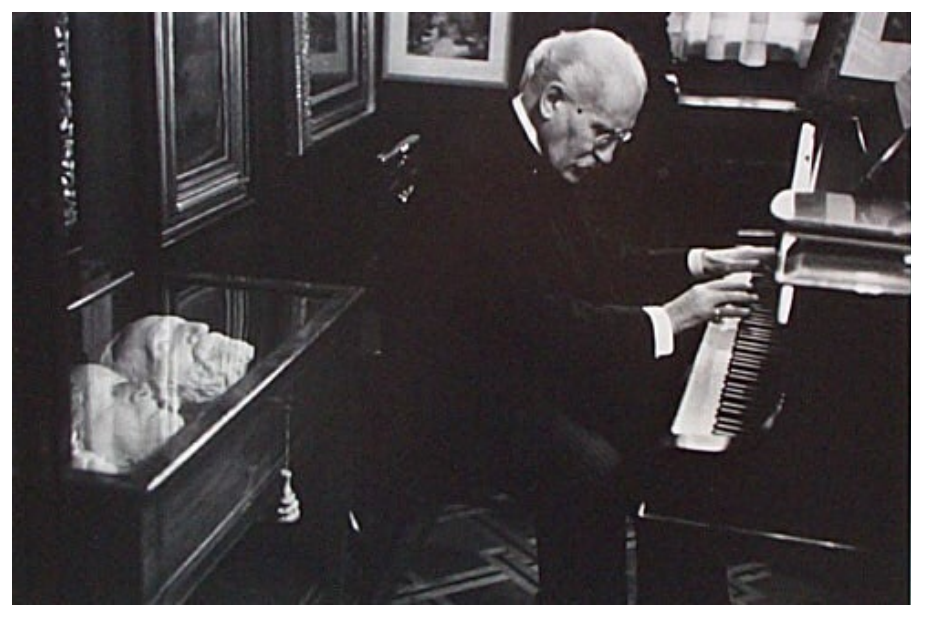

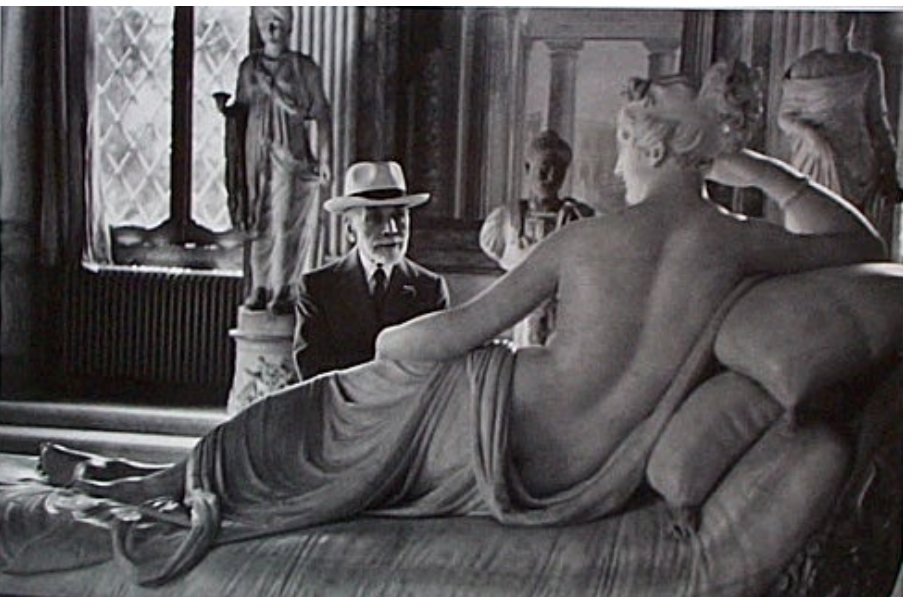

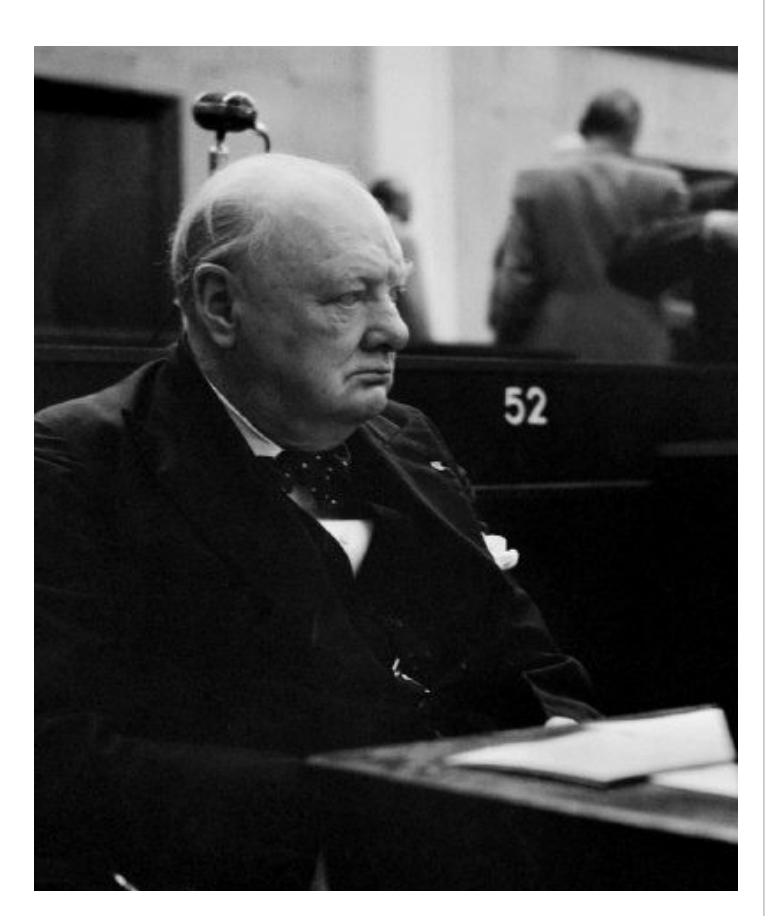

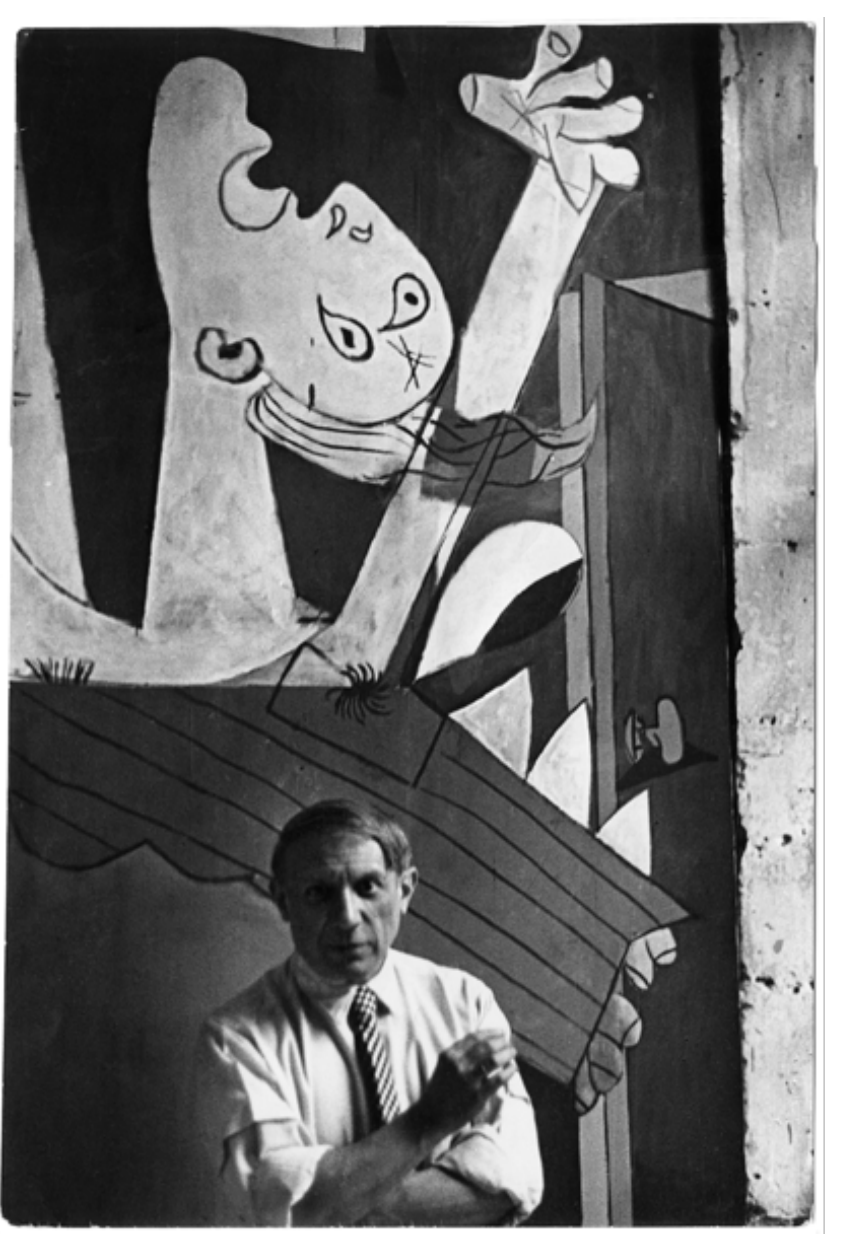

# **Sophia Loren Audrey Hepburn Ingrid Bergman**

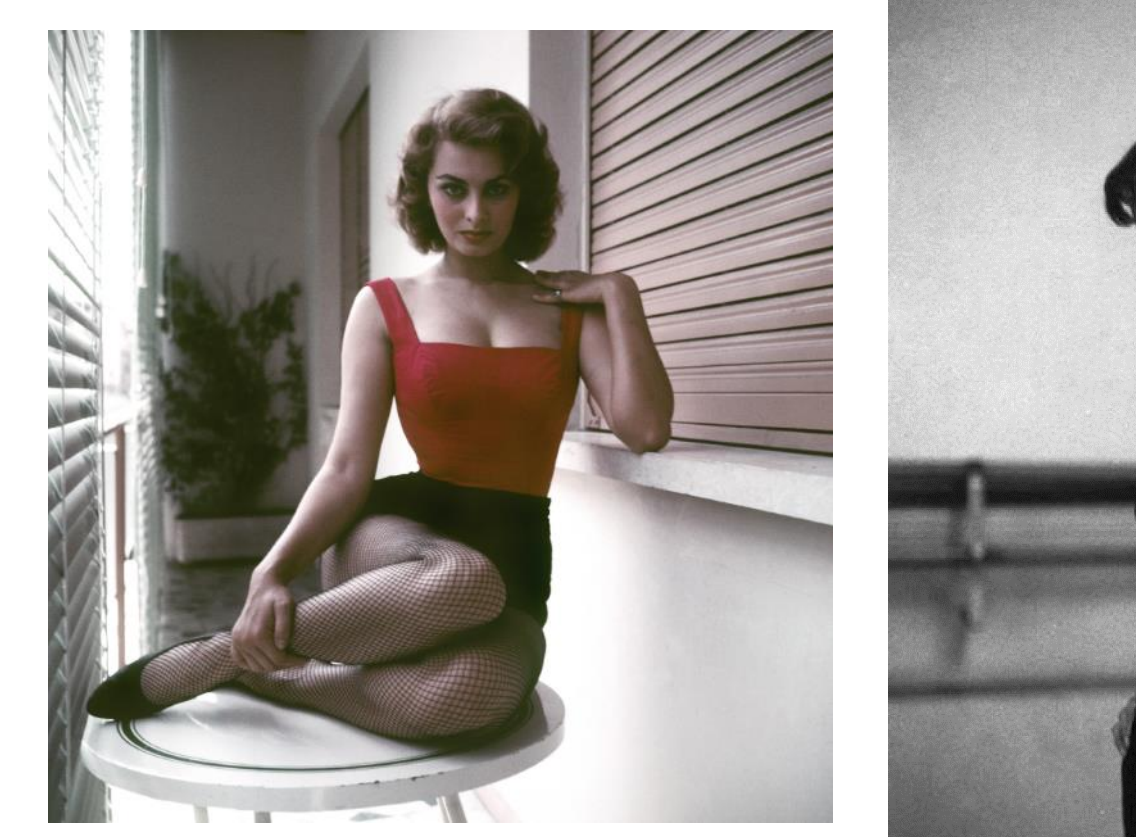

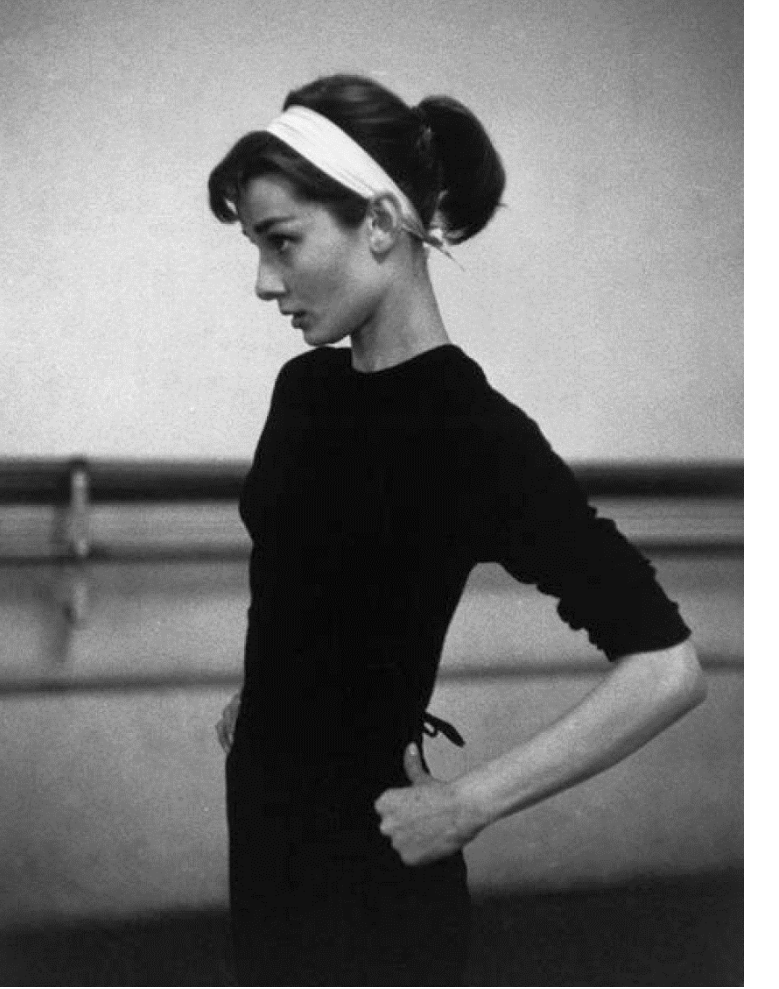

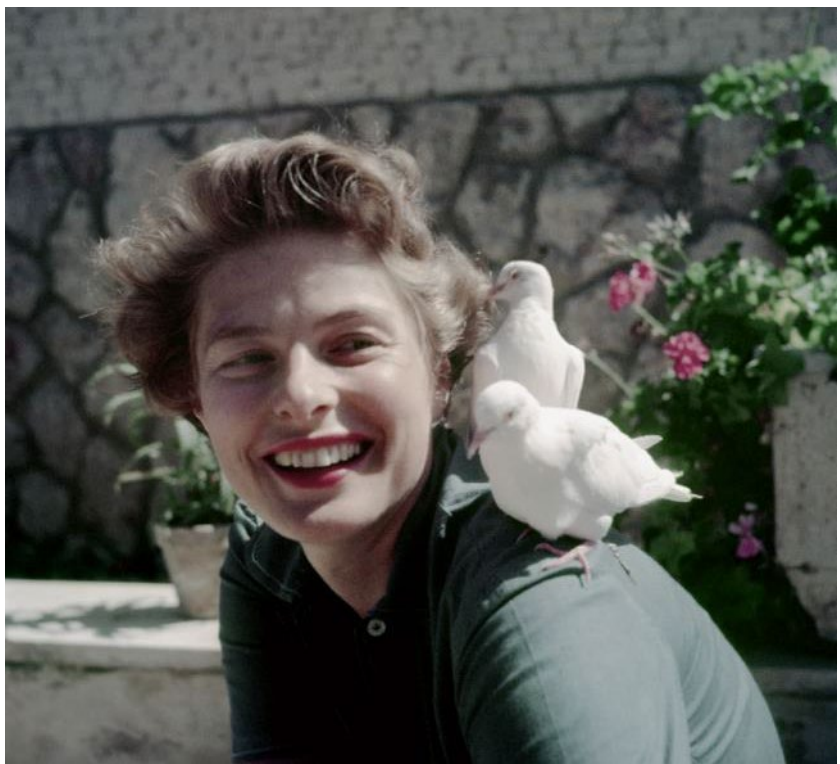

### **New York 1950s**

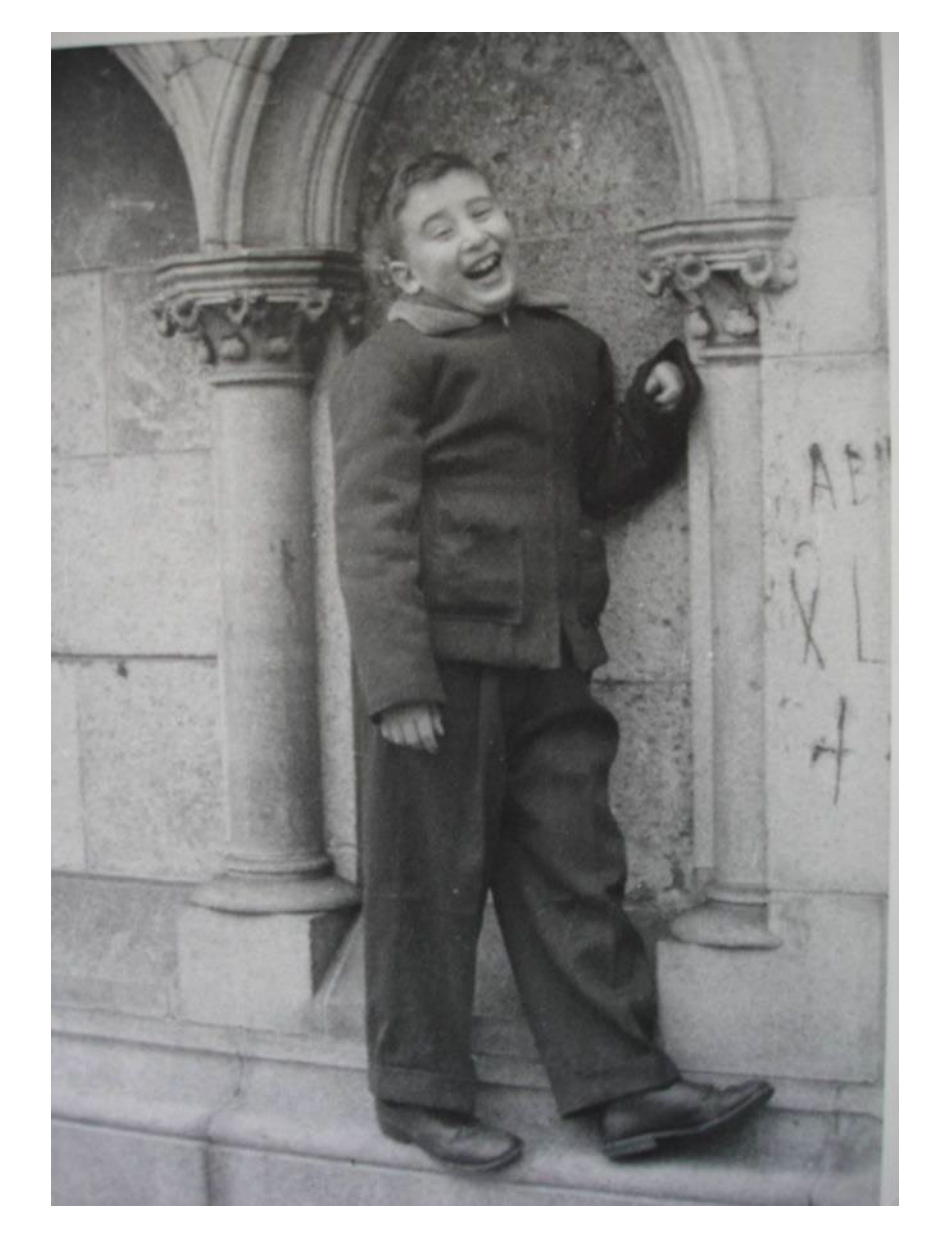

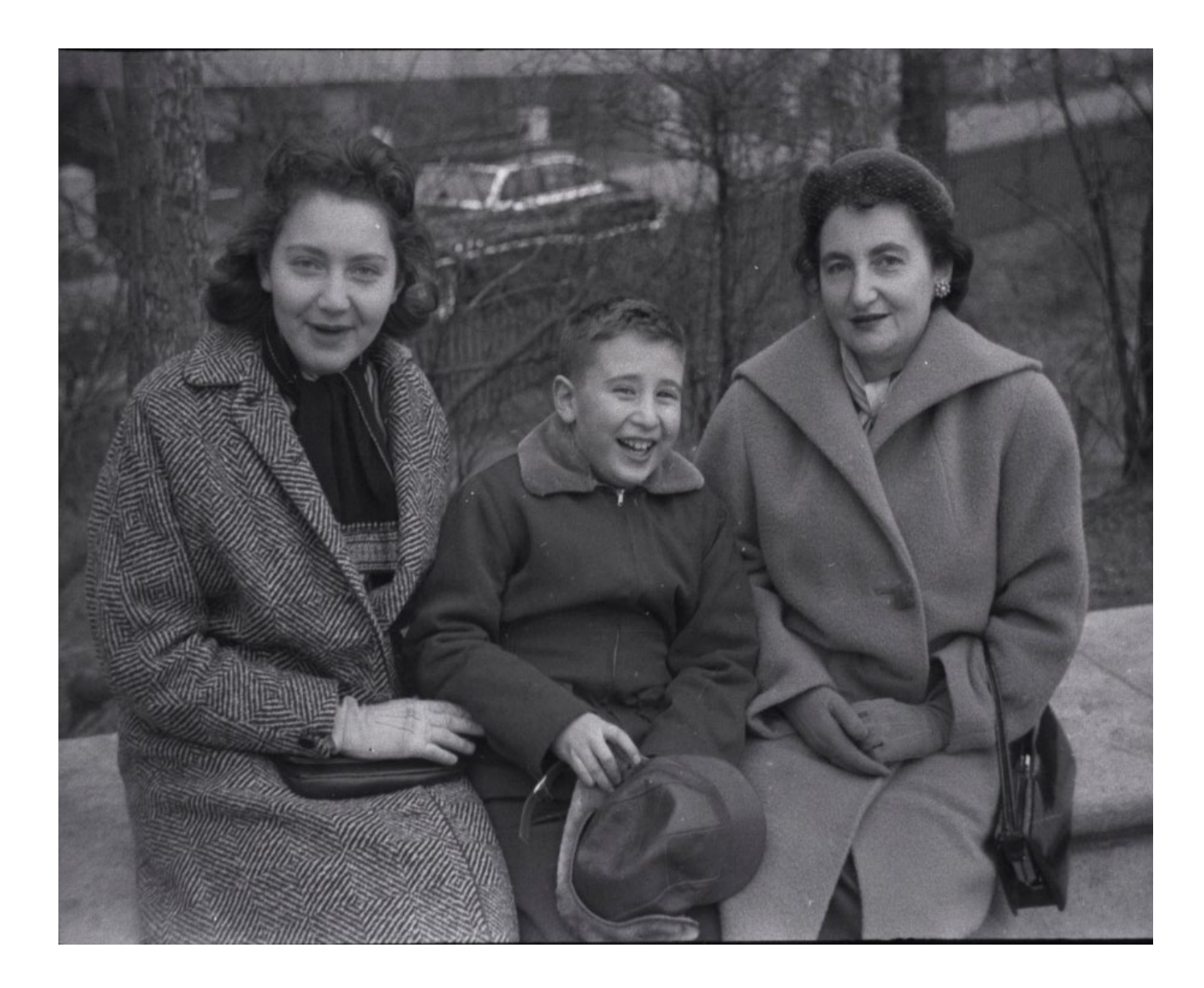

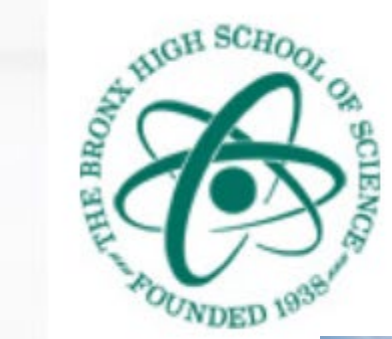

# The Bronx High School of Science

#### *inquire* discover create

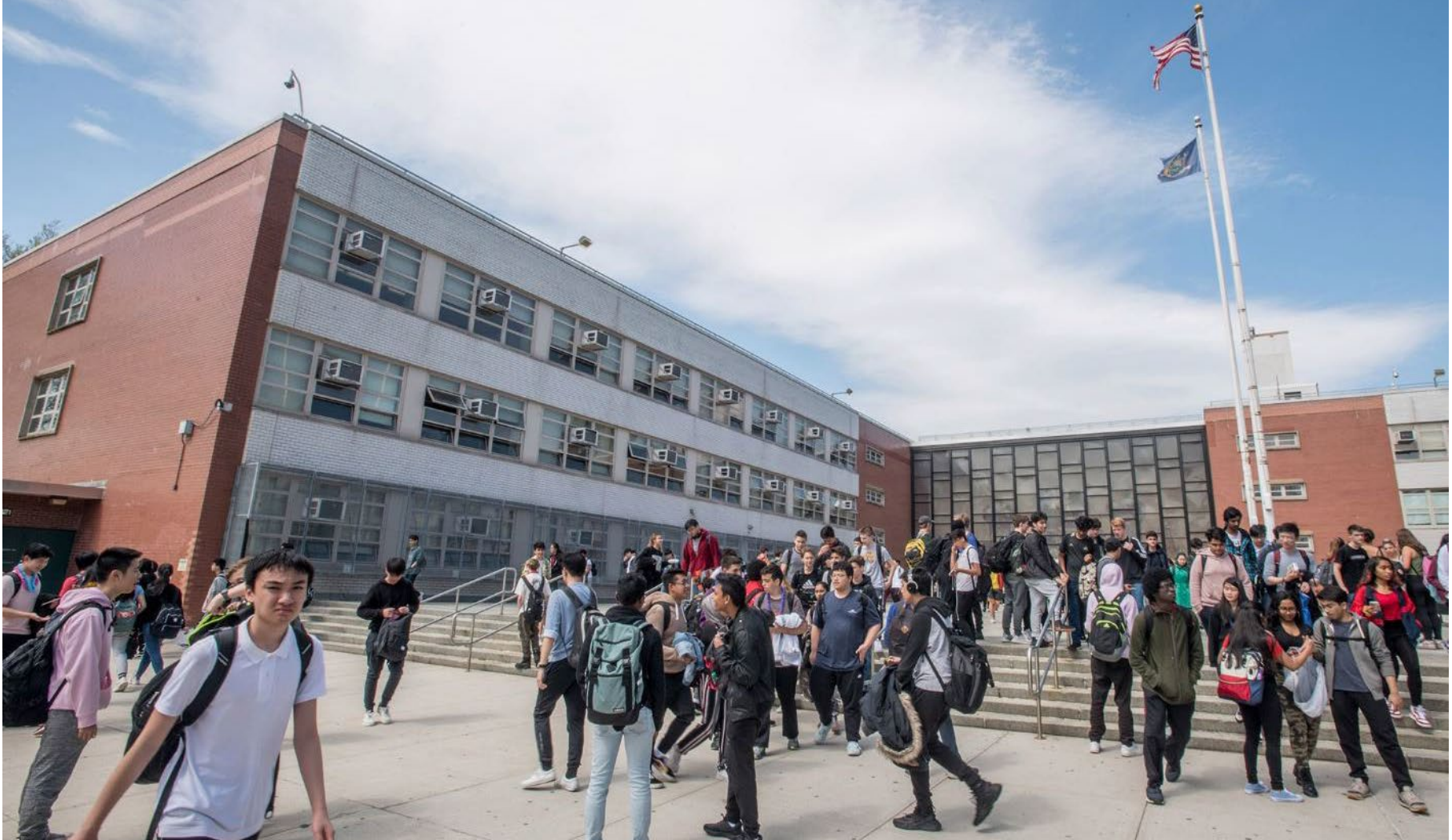

### **IBM 1401 Computer & FORTRAN Punchcards**

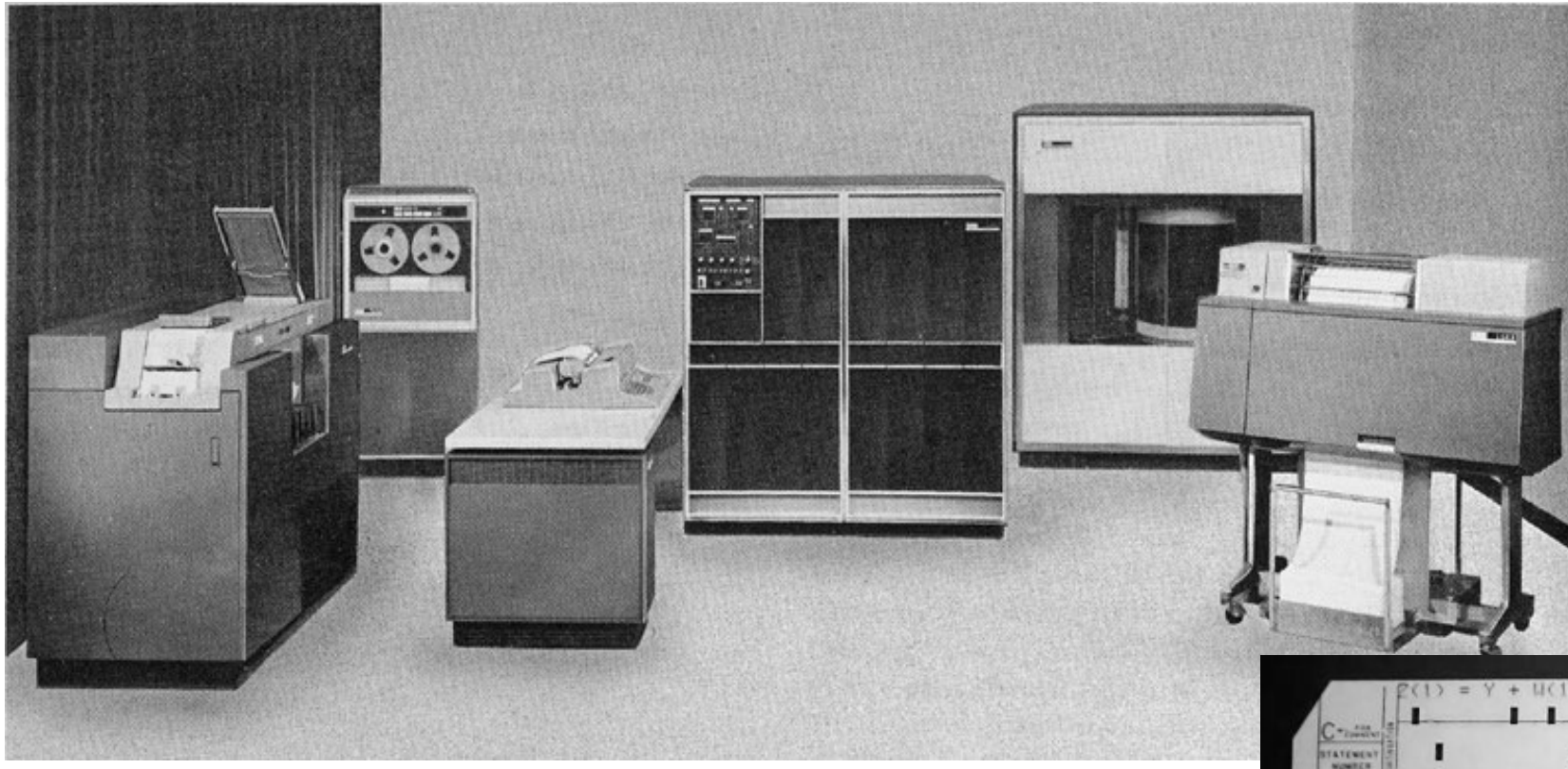

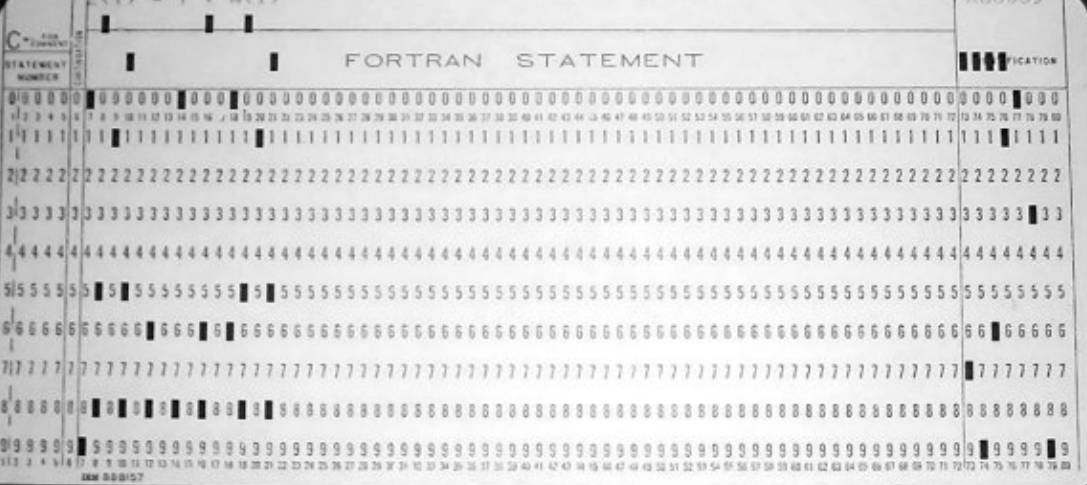

**PPN 1629** 

# The City College of New York.

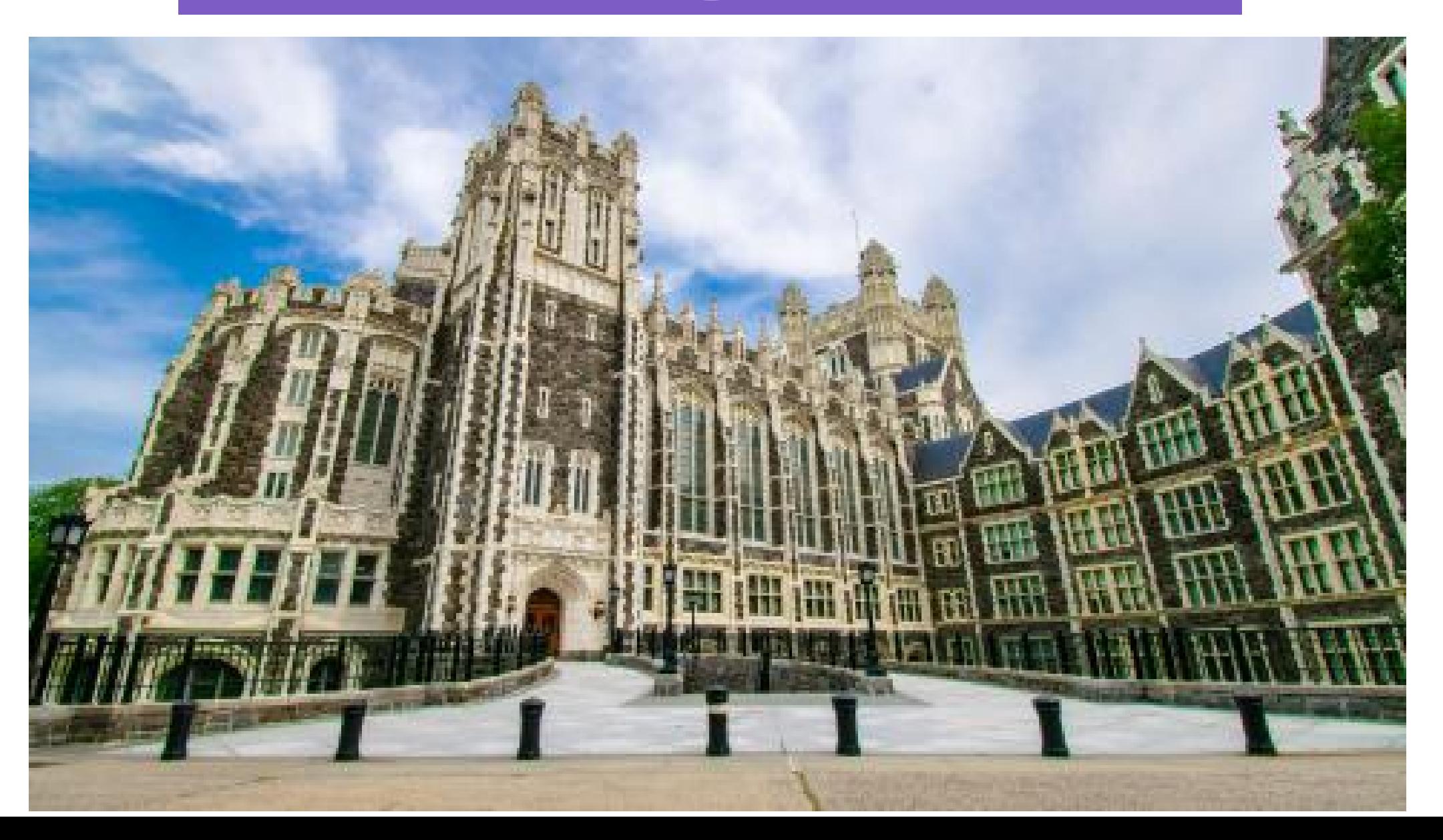

### **IBM 360 Computer & DEC PDP-8 Minicomputer**

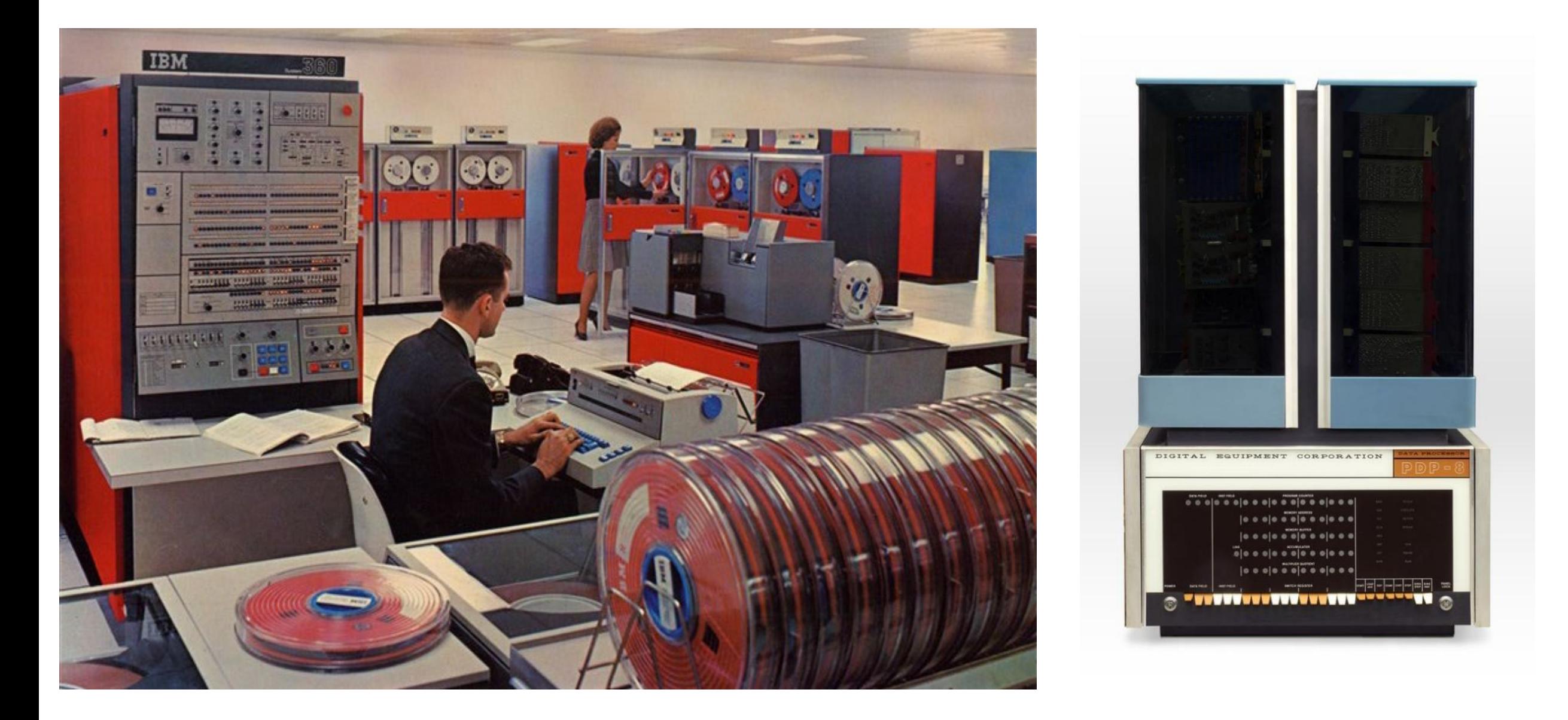

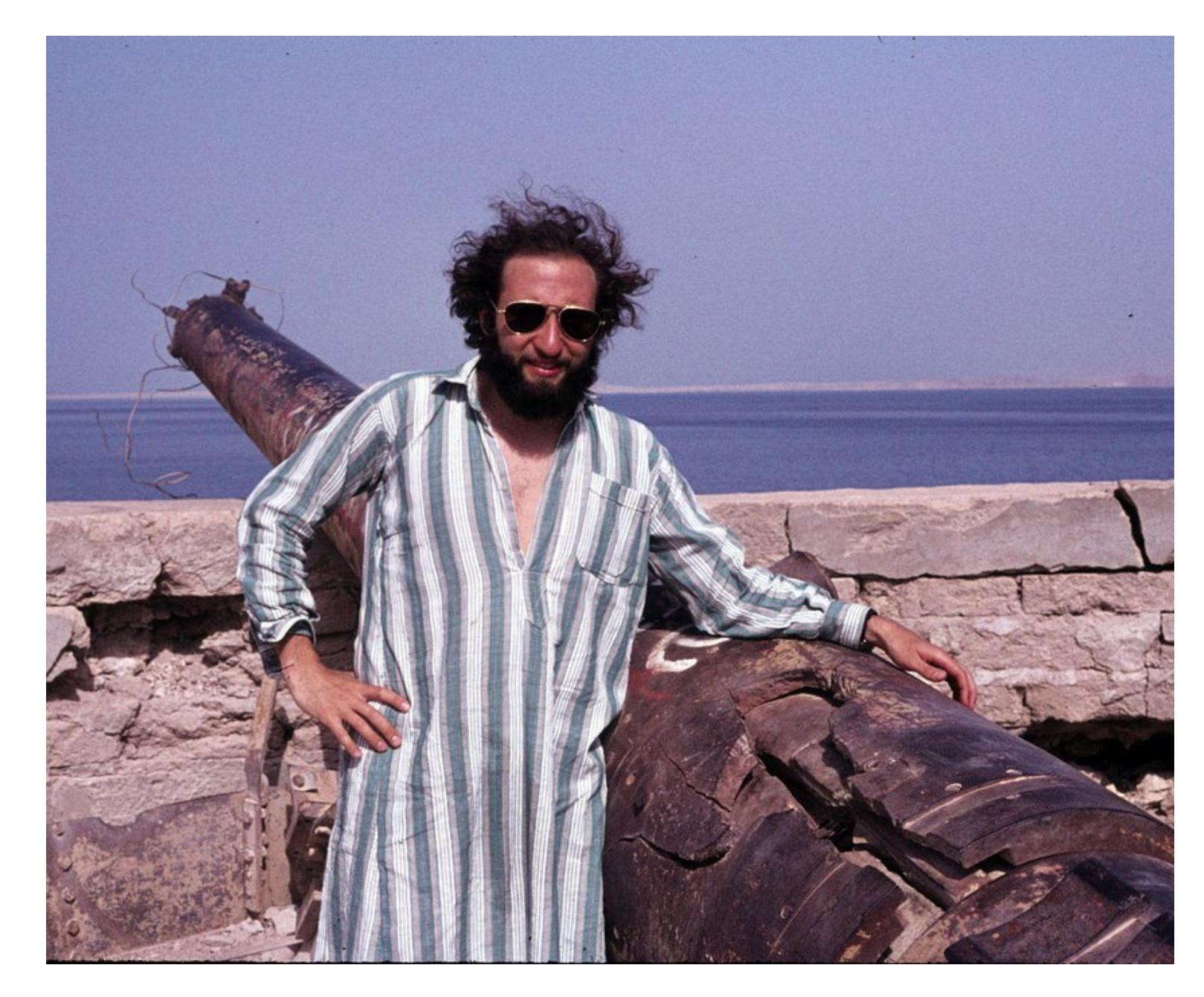

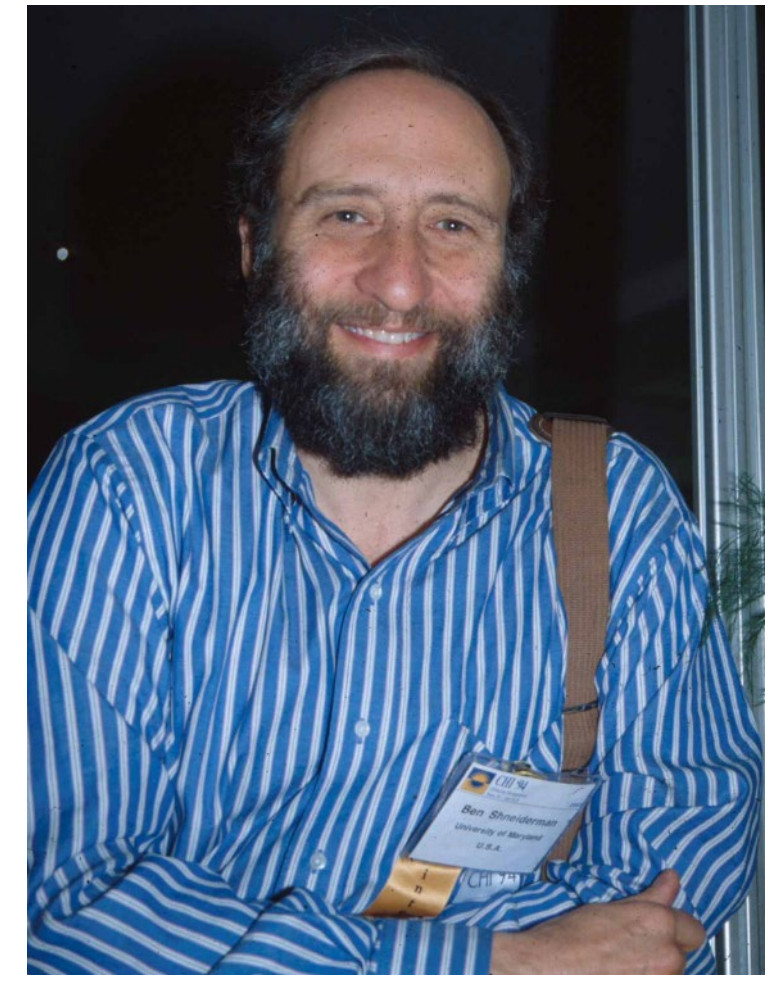

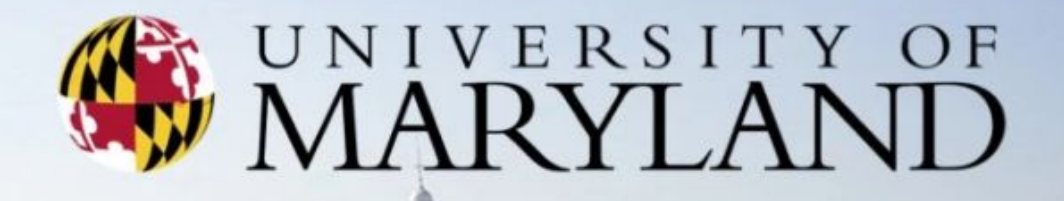

**KANEDY COOKER** 

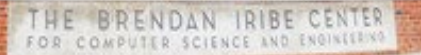

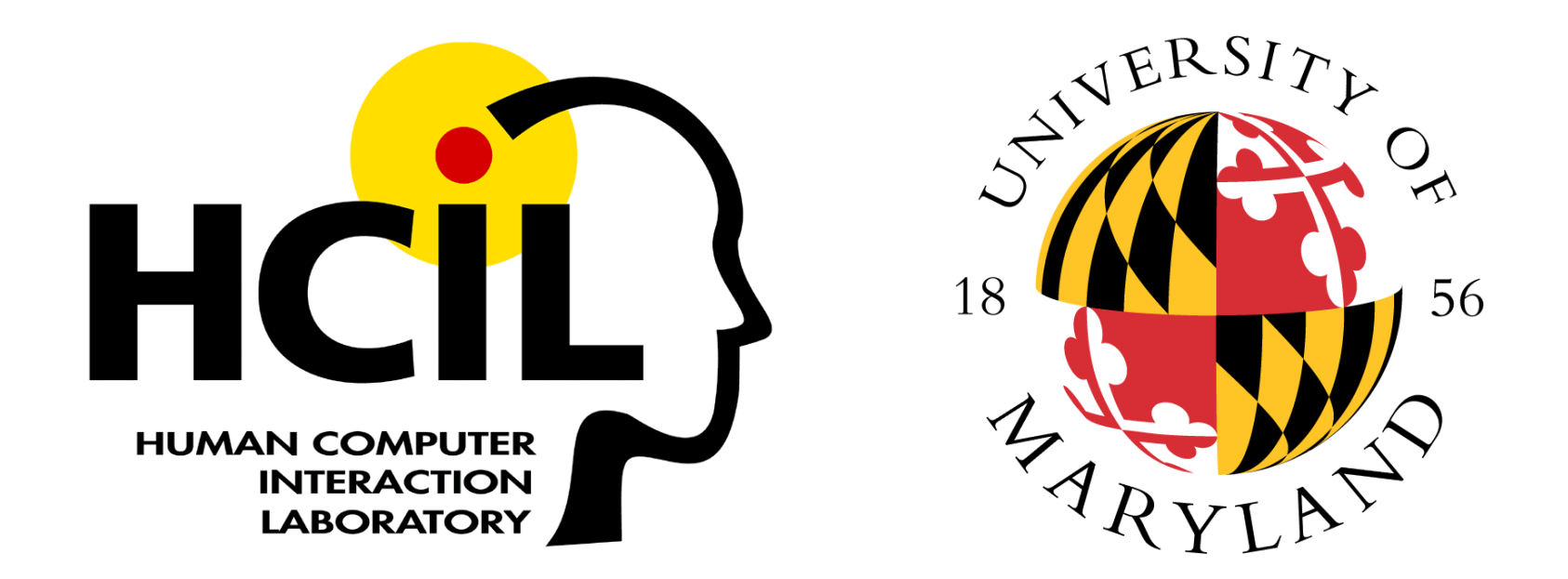

Interdisciplinary research community

- Computer Science & Info Studies
- Psych, Socio, Educ, Jour & MITH

**hcil.umd.edu vimeo.com/72440805** 

# **Web Links**

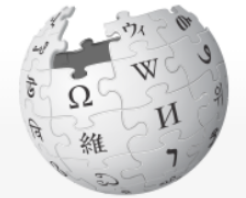

WIKIPEDIA The Free Encyclopedia

**Main page Contents Current events Random article About Wikipedia** Contact us **Donate** 

Contribute

Help **Community portal Recent changes Upload file** 

**Tools** 

What links here **Related changes Special pages Permanent link** Page information Wikidata item Cite this page

ah.

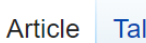

#### Point Grey Secondary School

From Wikipedia, the free encyclopedia

Not to be confused with West Point Grey Academy

Point Grey Secondary School is a public secondary school located in the Kerrisdale and Shaughnessy neighbourhoods of Vancouver, British Columbia, Canada.

- **Contents [hide]** 1 History 2 Feeder schools 3 Campus 4 Point Grey Mini School
- 5 Sports
- 6 In popular culture
- 7 Notable alumni
- 8 References
- 9 External links

#### $History$  [edit]

Designed by Fred Townley and Matheson, the main building was built in 1929 in a Collegiate Gothic style.<sup>[3]</sup> Construction of the school was and the final decision of the contraction of the first contract of the contraction of the contraction of the contract of the contract of the contract of the contract of the contract of the contract of the contract of the c

Coordinates: 49.2370°N 123.1530°W **Point Grey Secondary School Front of Building Address** 5350 East Boulevard Vancouver, British Columbia, V6M 3V2 Canada **Information School type** Secondary school "Honor Ante Honores" **Motto** (Honour Before Fame) **Founded** 1929 as Junior High

**School District 39 Vancouver** 

**School board** 

Not logged in Talk Contributions Create account Log in

Edit View history

Read

Search Wikipedia

Q

**Language** 

# **Tiny Touchscreen Keyboards**

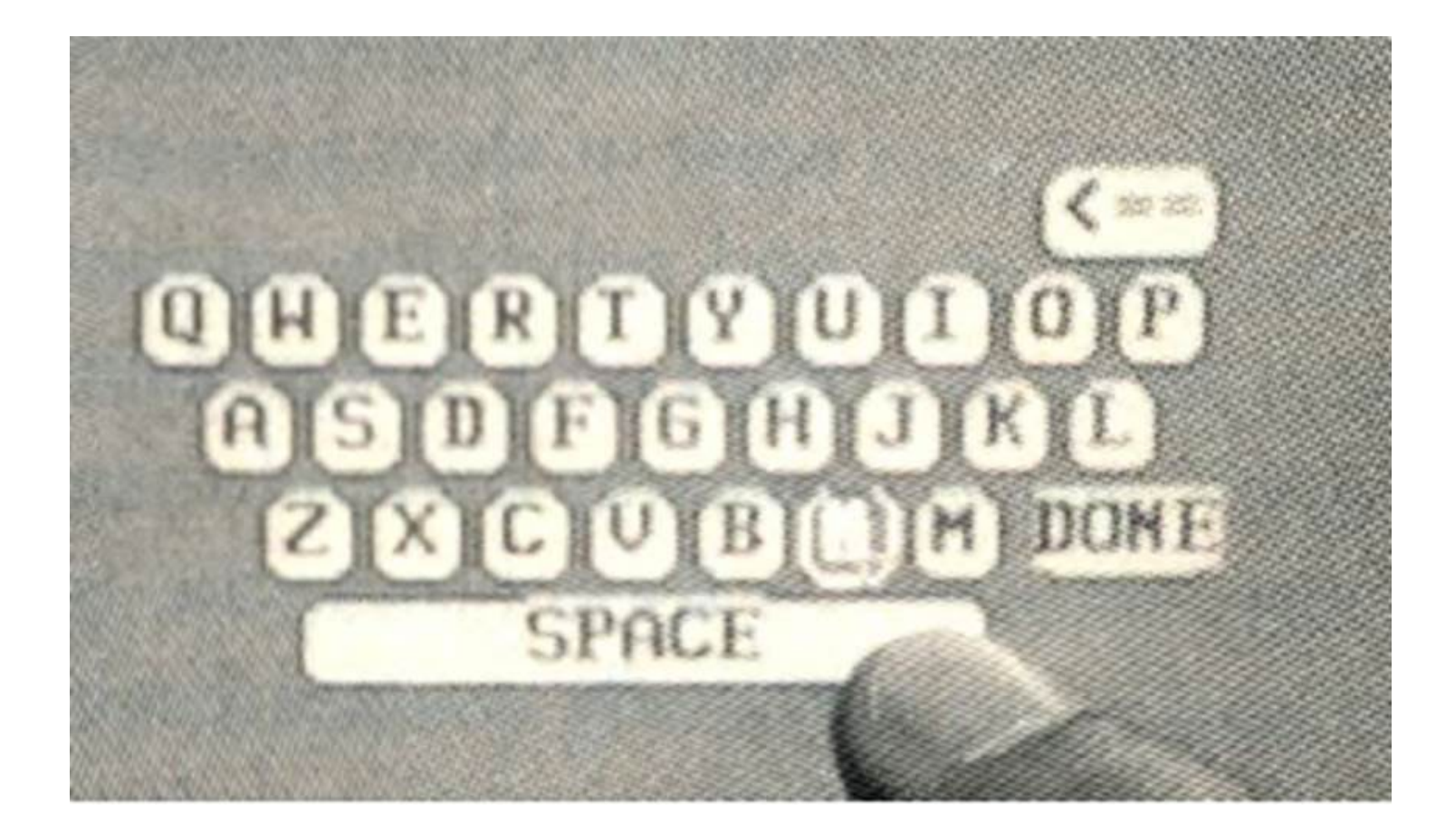

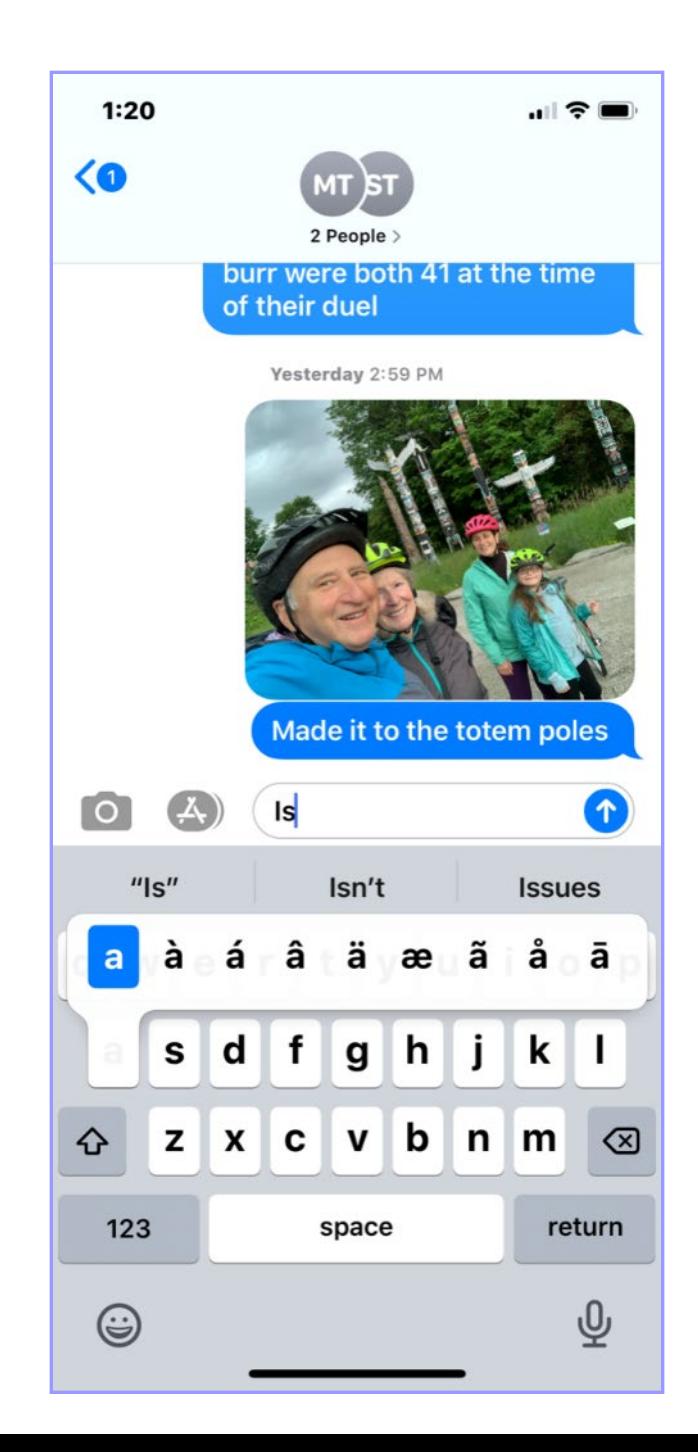

### **Photo Tagging**

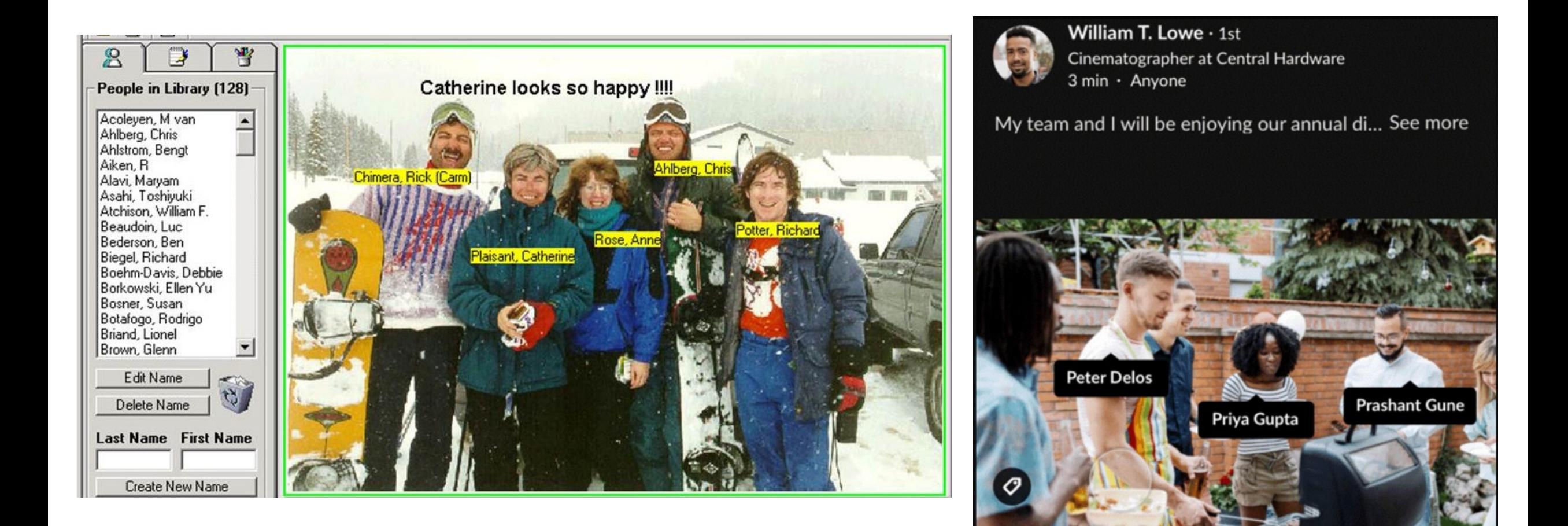

#### **Spotfire: Information Visualization - Commercial Success**

省

**A** 

 $\mathbf{z}$ 

Ý

 $\mathbf{v}$ 

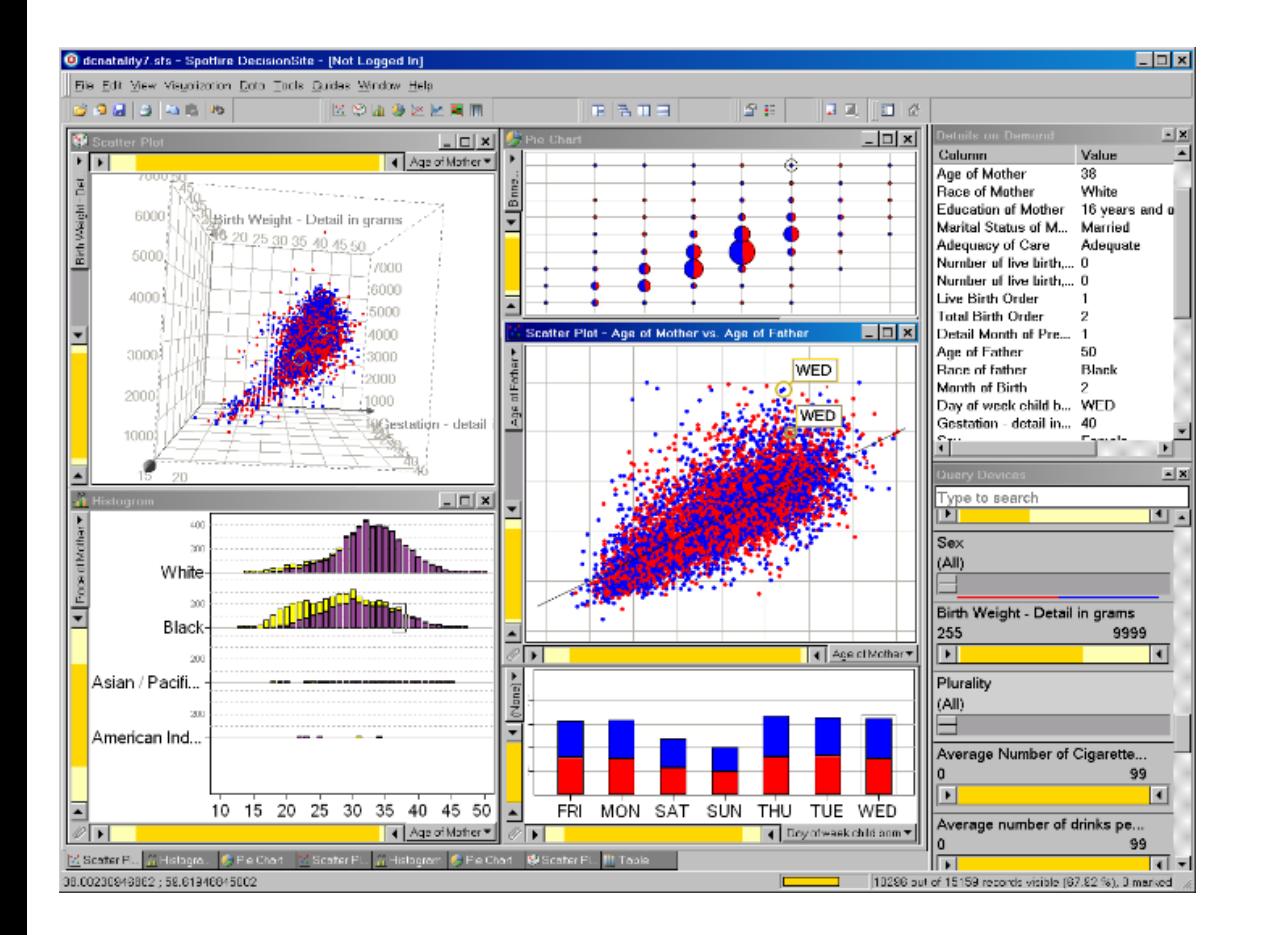

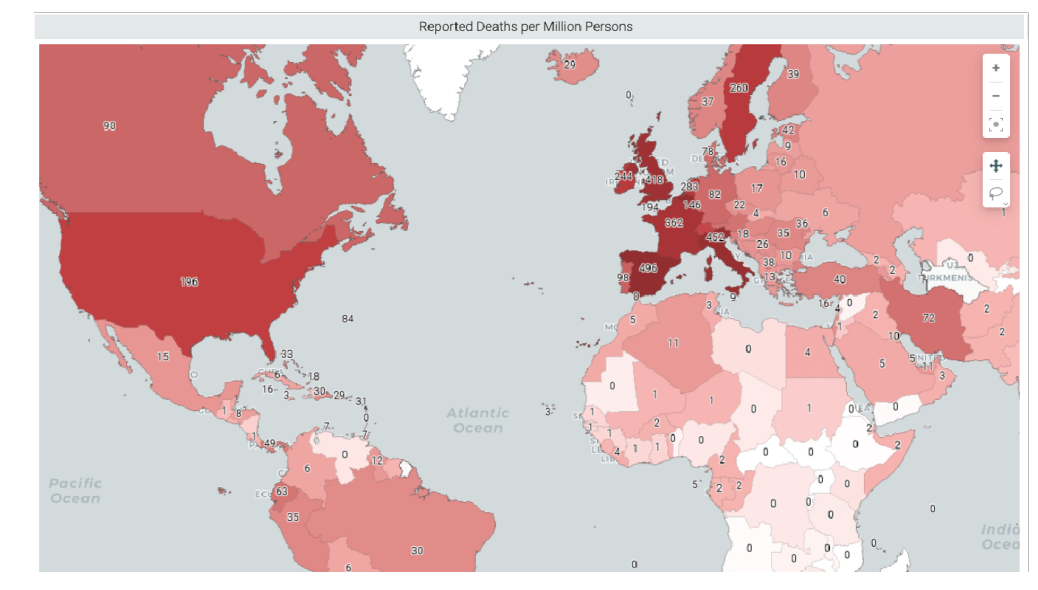

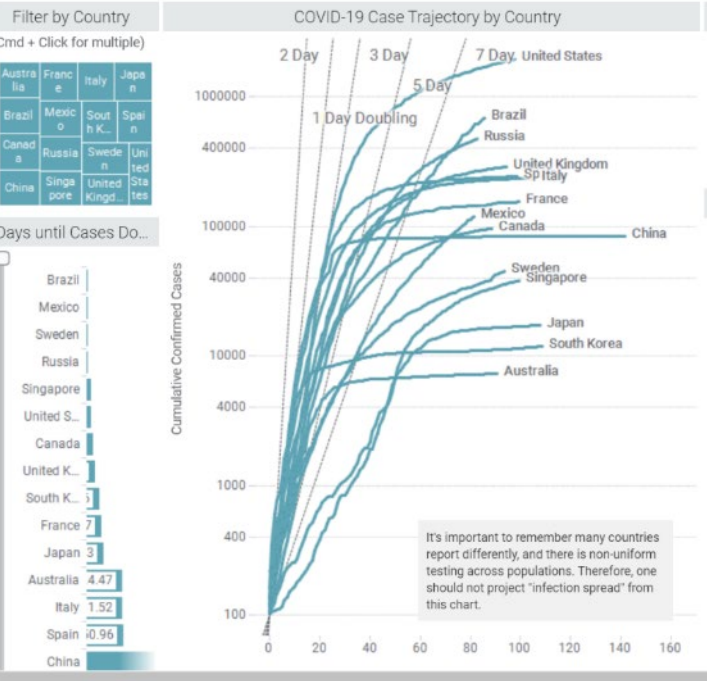

#### Compare Growth Rates Confirmed Cases are growing Type to search in list exponentially around the world. Choose additional countries to  $\Box$  (All) 209 values

compare from the checklist.  $\Box$  Afghanistan □ Albania View Cases in States in Provinces  $\Box$  Algeria or, switch to Death Trajectories  $\Box$  Andorra

#### **Trending Countries**

Brazil, Mexico and Sweden are experiencing the highest growth percentages among the countries shown. Details follow for the past seven days.

#### **Fastest Growing Countries**

Brazil is 85 days past its 100th confirmed case of COVID-19. Current figures within this graph show 672,846 confirmed cases. During the past seven days, new confirmed cases have increased by 146,399, representing a 28% increase. The seven day rolling average is 20,914 cases.

Mexico is 81 days past its 100th confirmed case of COVID-19, Current figures within this graph show 117,103 cases. Over the past seven days, w have seen a 25% increase in cases (23,668), which brings the new sevenday rolling average to 3,381 cases.

Sweden is 93 days past its 100th confirmed case of COVID-19. Current figures within this graph show 44,730 confirmed cases. Sweden is beginning to see a slowdown in new confirmed cases. Over the past sever days, we have seen an 18% increase in cases (6,916), which brings the nev

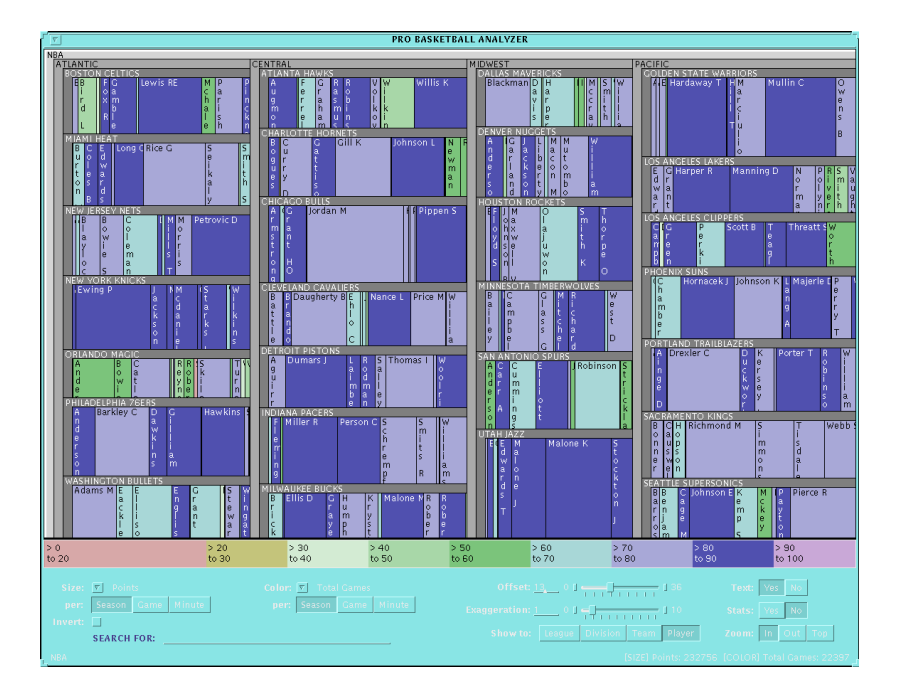

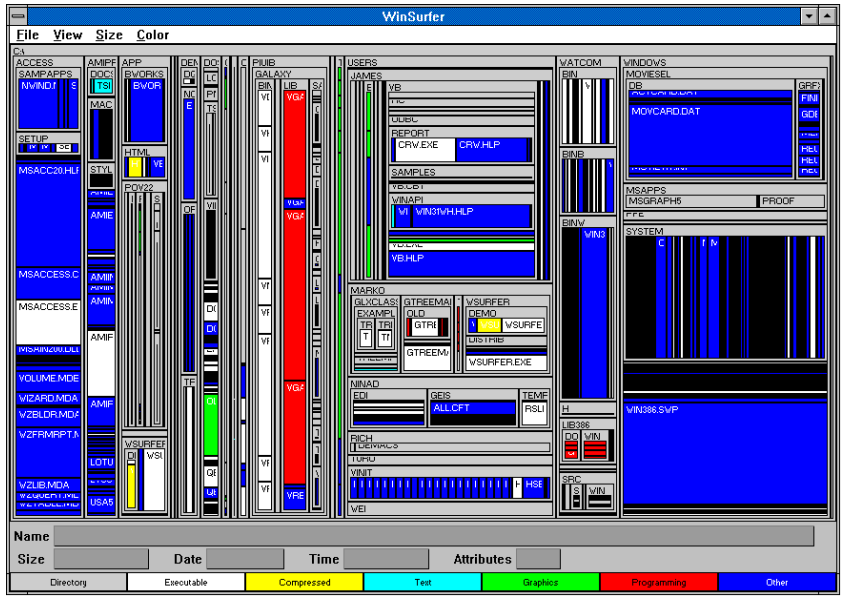

### **Treemaps**

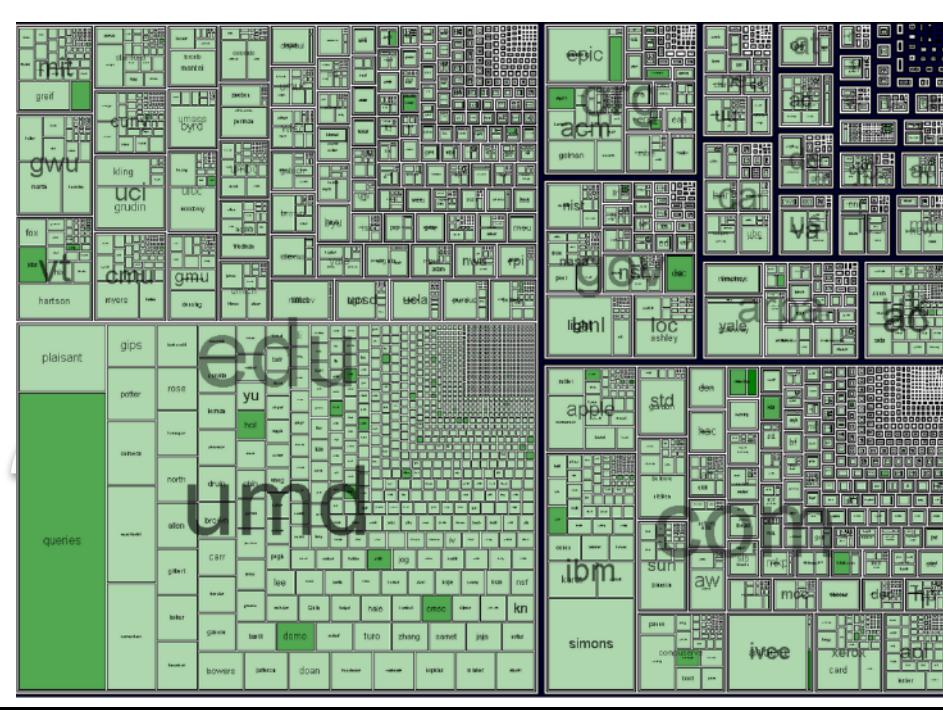

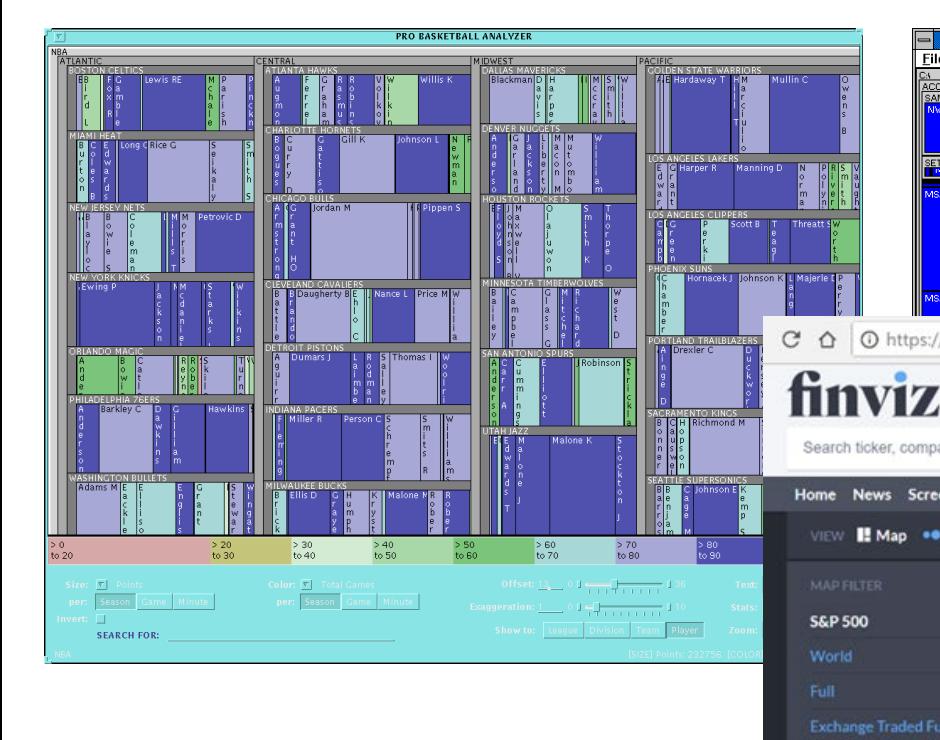

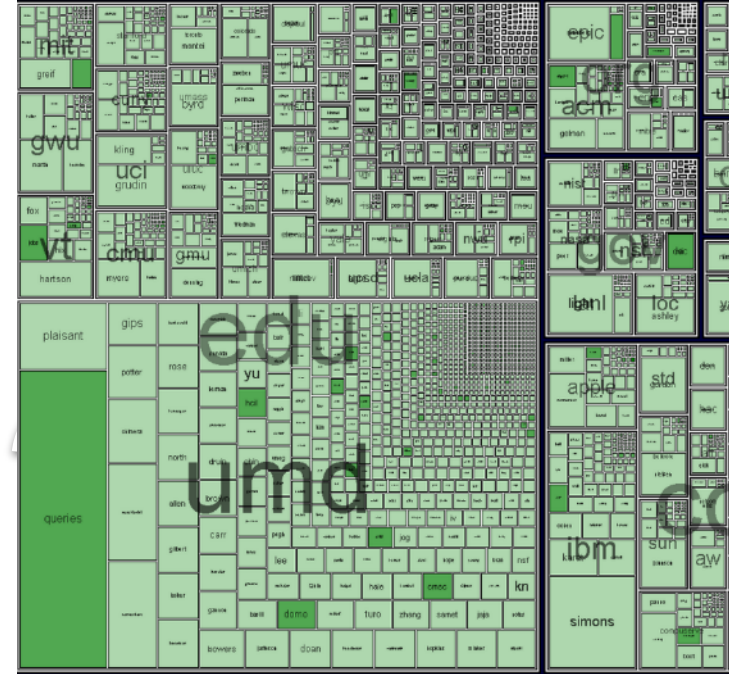

AAPL.

ACN.

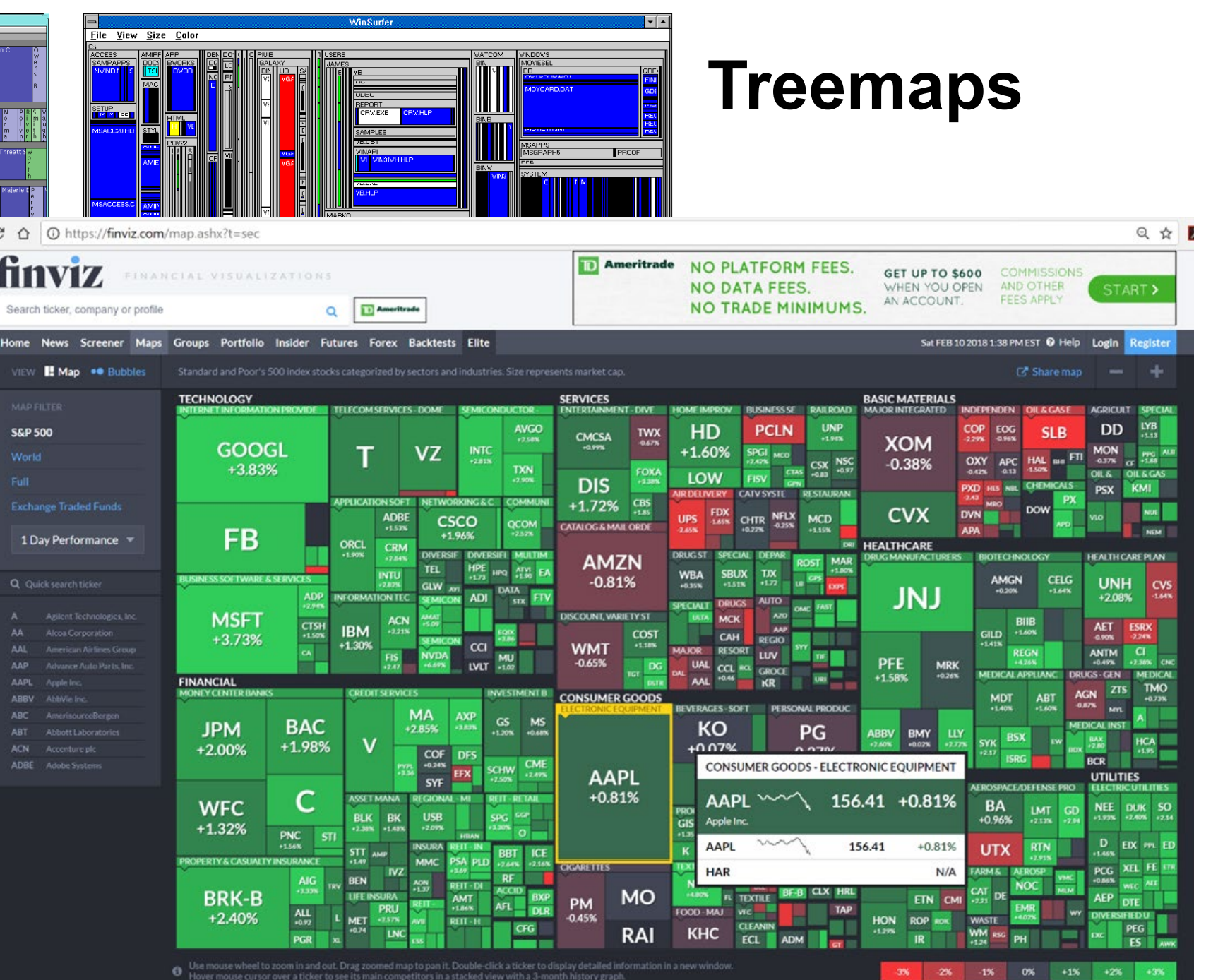

### **NodeXL: Social Network Analysis & Visualization**

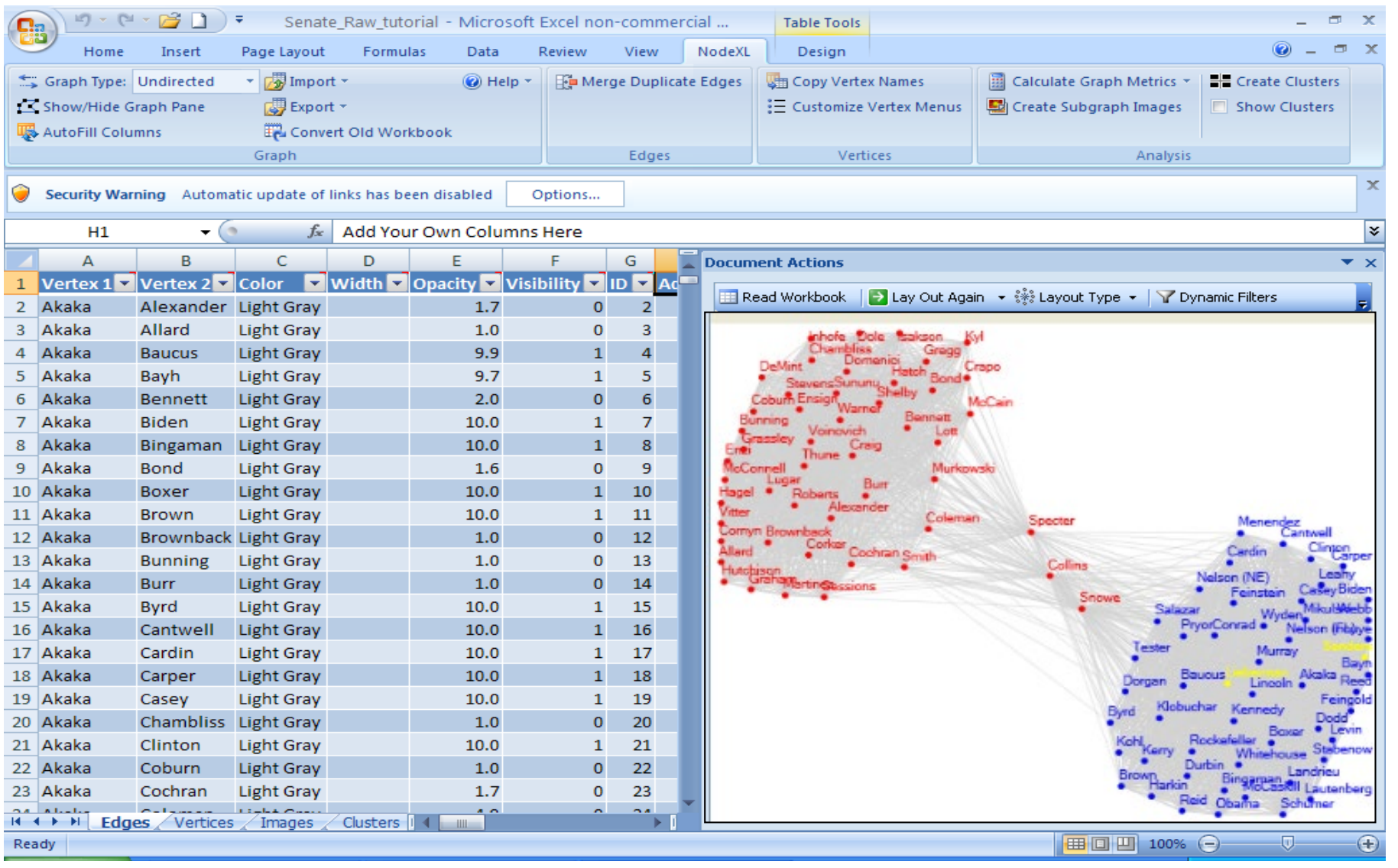

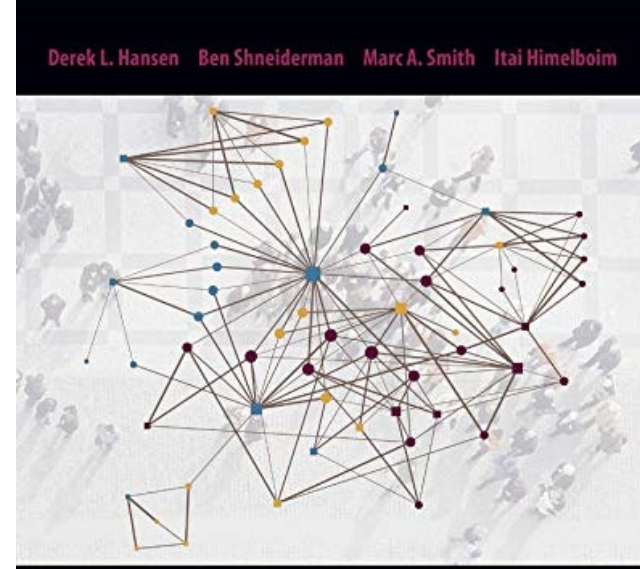

Analyzing Social Media Networks with NodeXL Insights from a Connected World

 $M<$ 

**Second Edition** 

### **Medical Information Visualization**

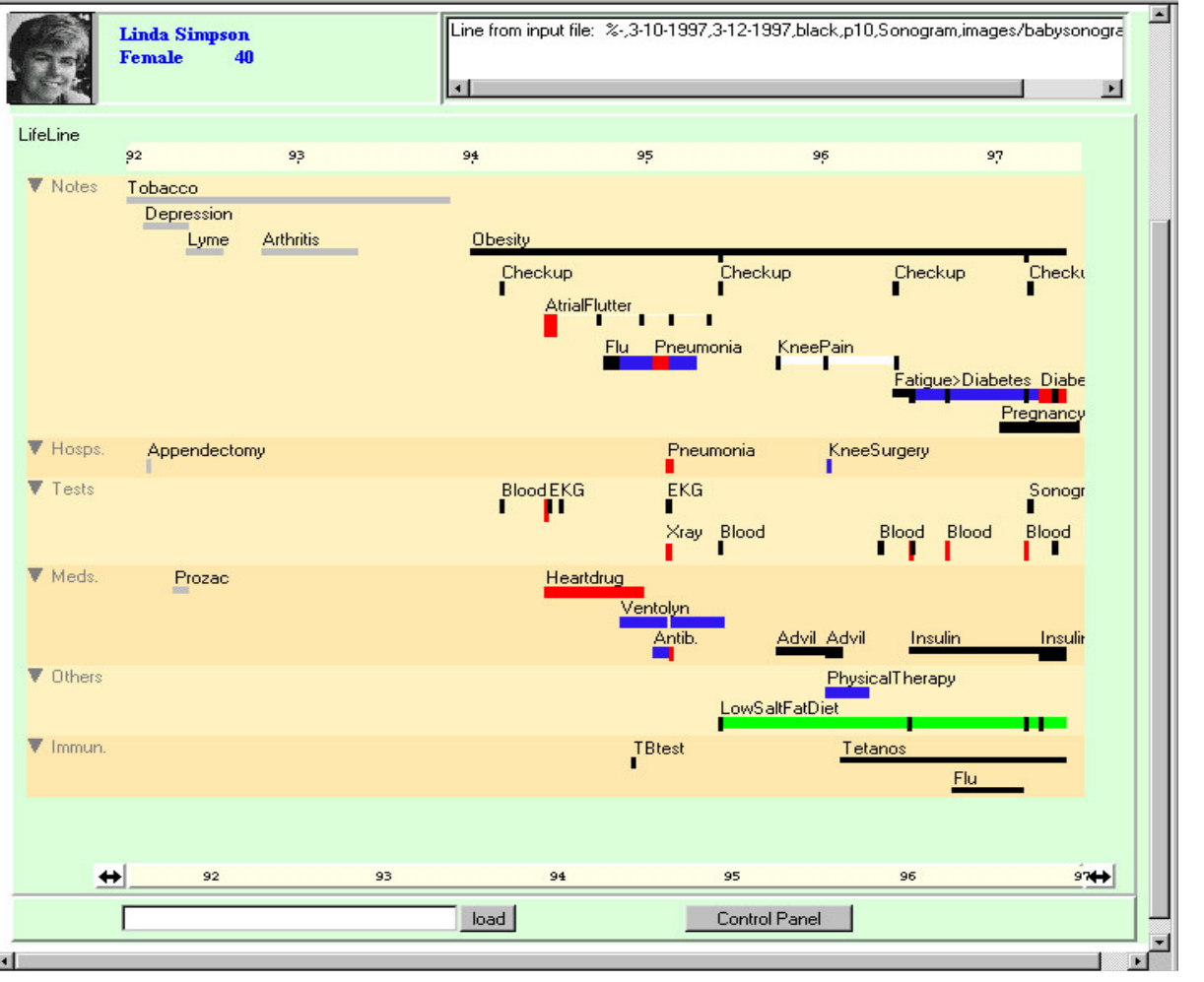

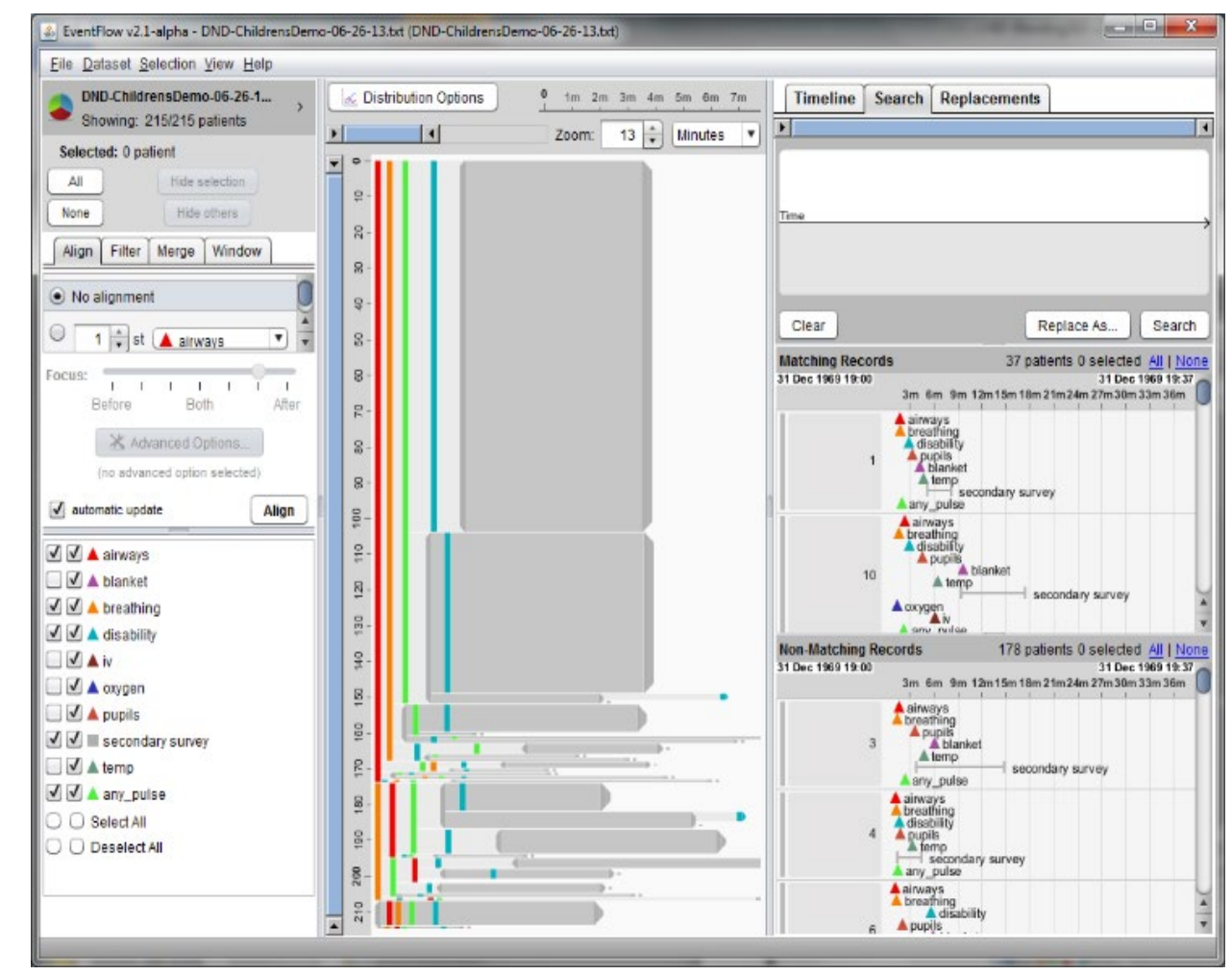

LifeLines (1996) EventFlow (2016)

# *Designing the User Interface*

#### **Design Theories**

Direct manipulation Menus, speech, search Social Media Information Visualization

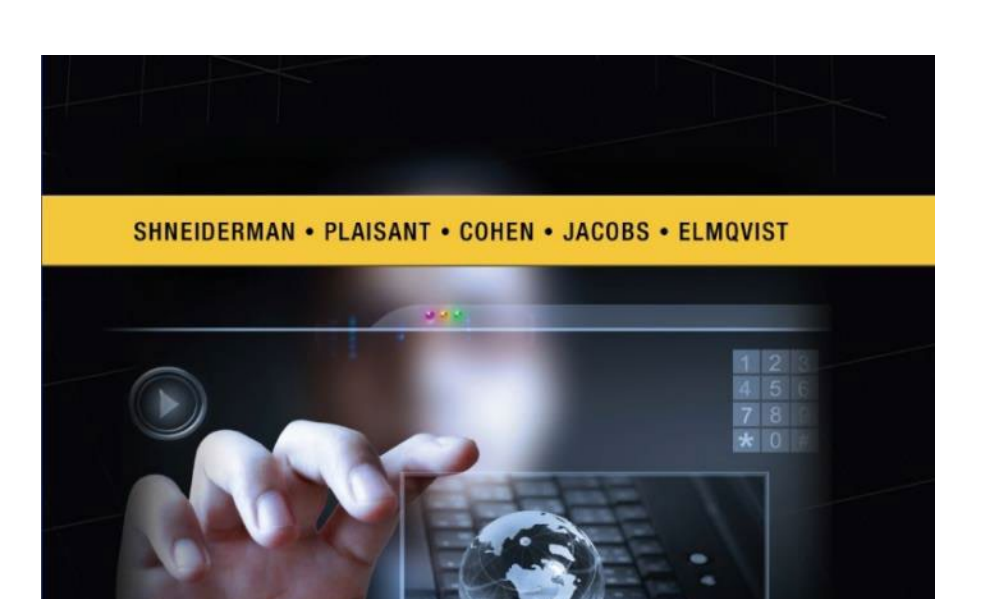

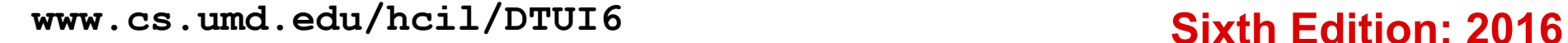

**DESIGNING THE USER INTERFACE** 

**STRATEGIES FOR EFFECTIVE** HUMAN-COMPUTER INTERACTION **SIXTH EDITION** 

# **Leonardo's Laptop**

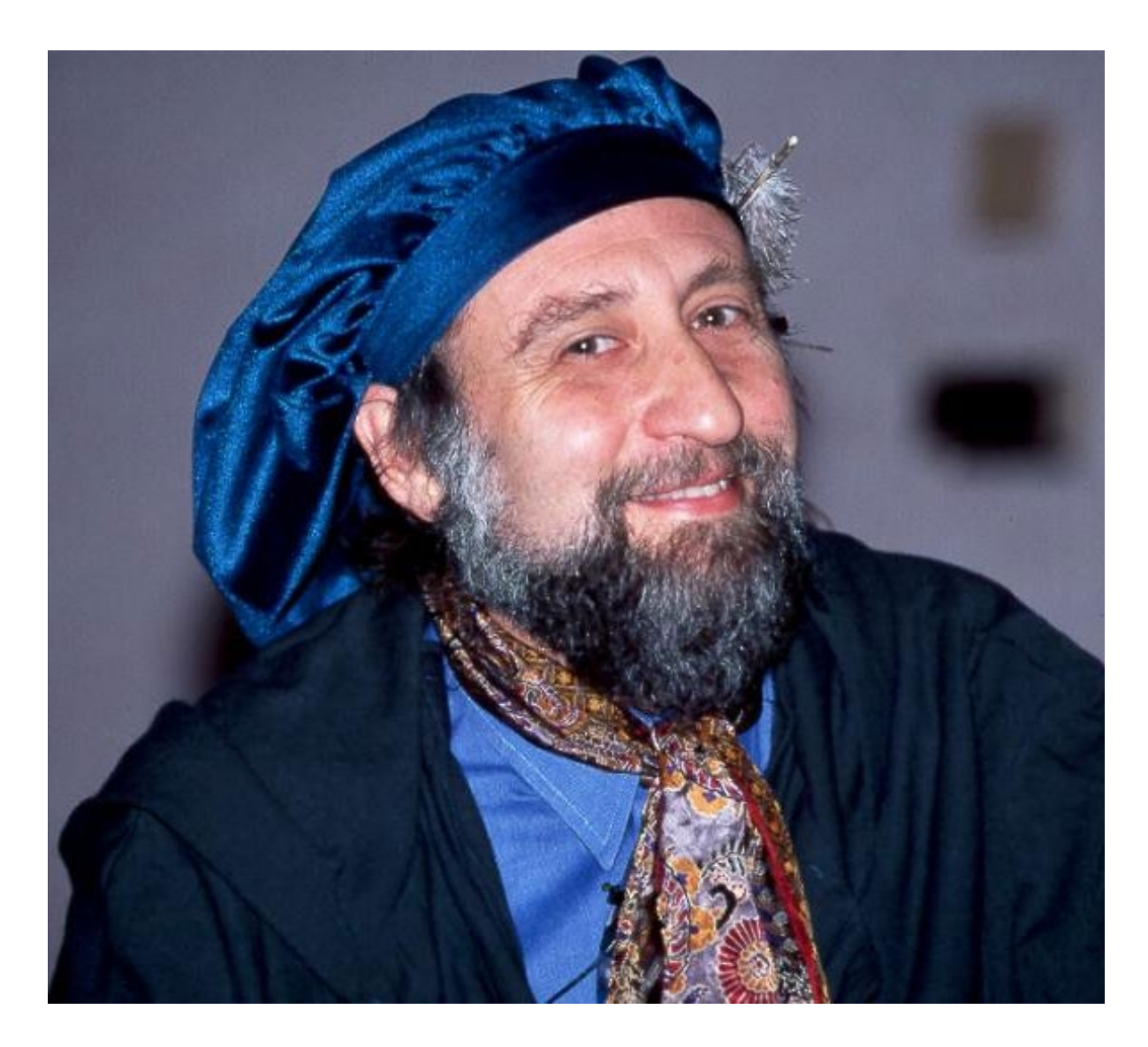

#### >LEONARDO'S LAPTOP

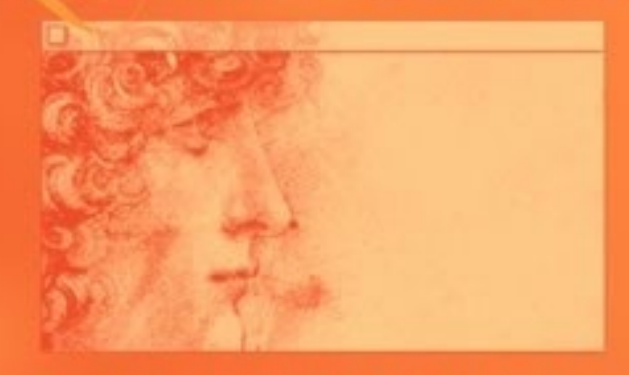

HUMAN NEEDS AND THE NEW COMPUTING TECHNOLOGIES

**Ben Shneiderman** 

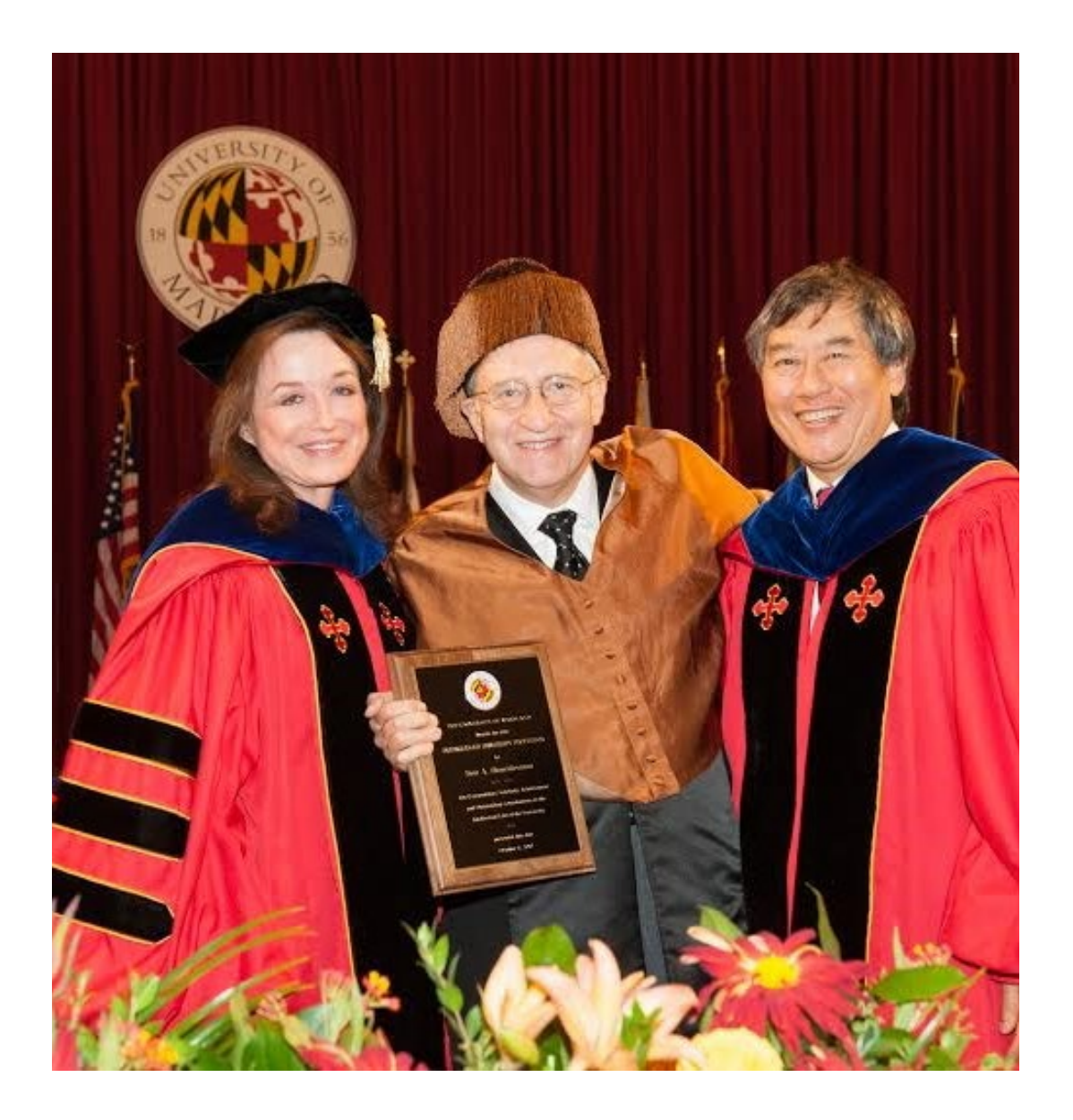

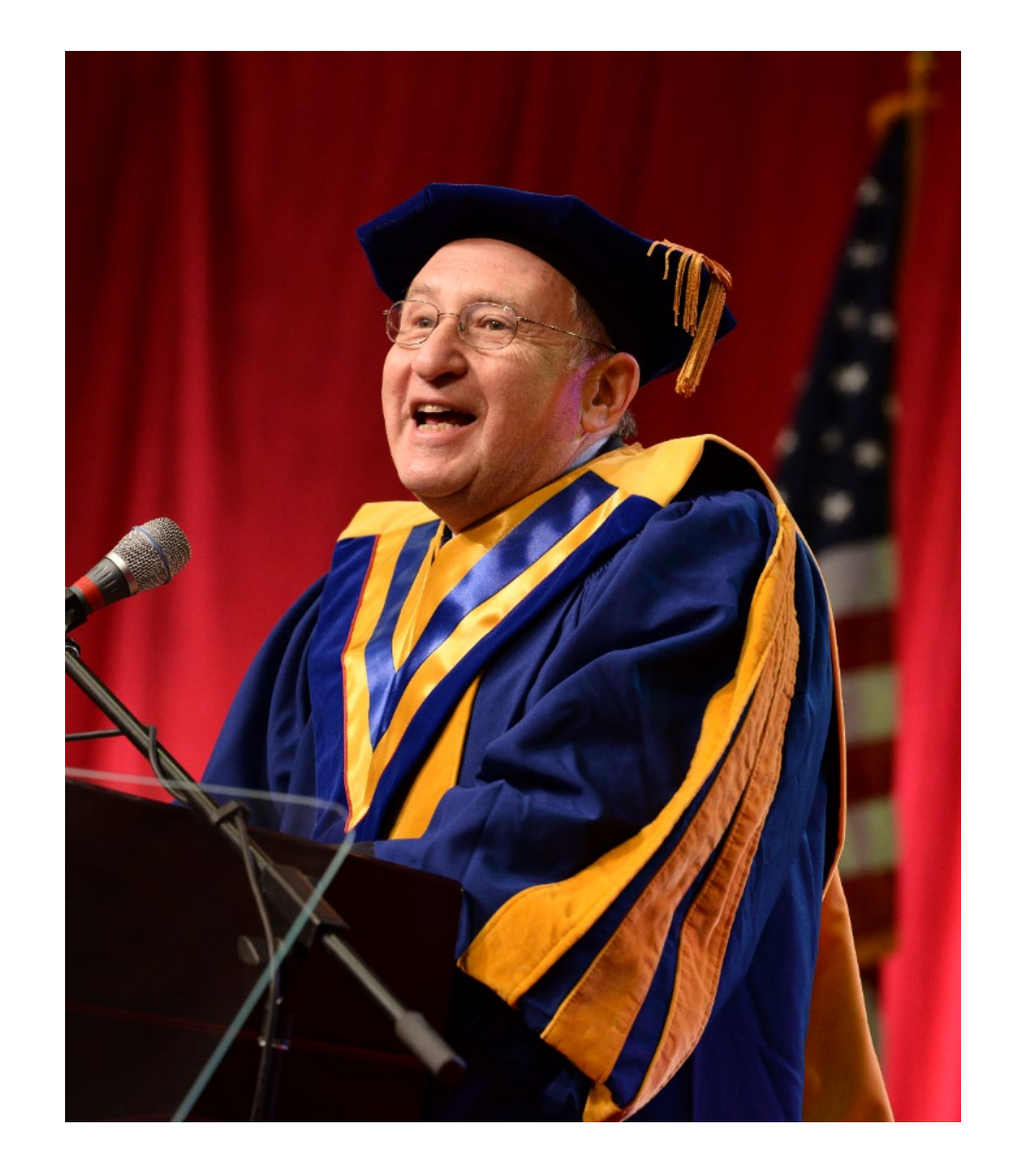

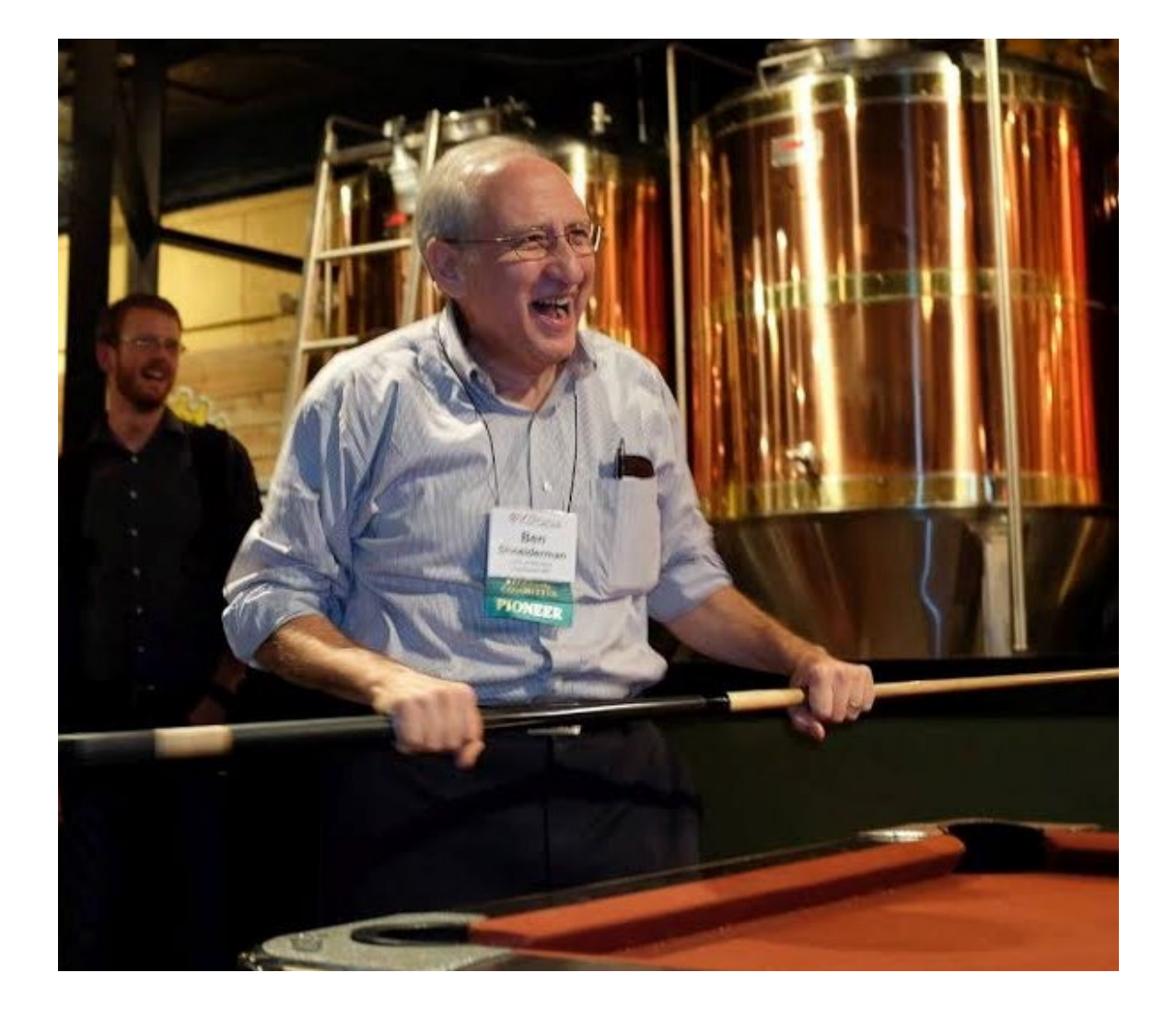

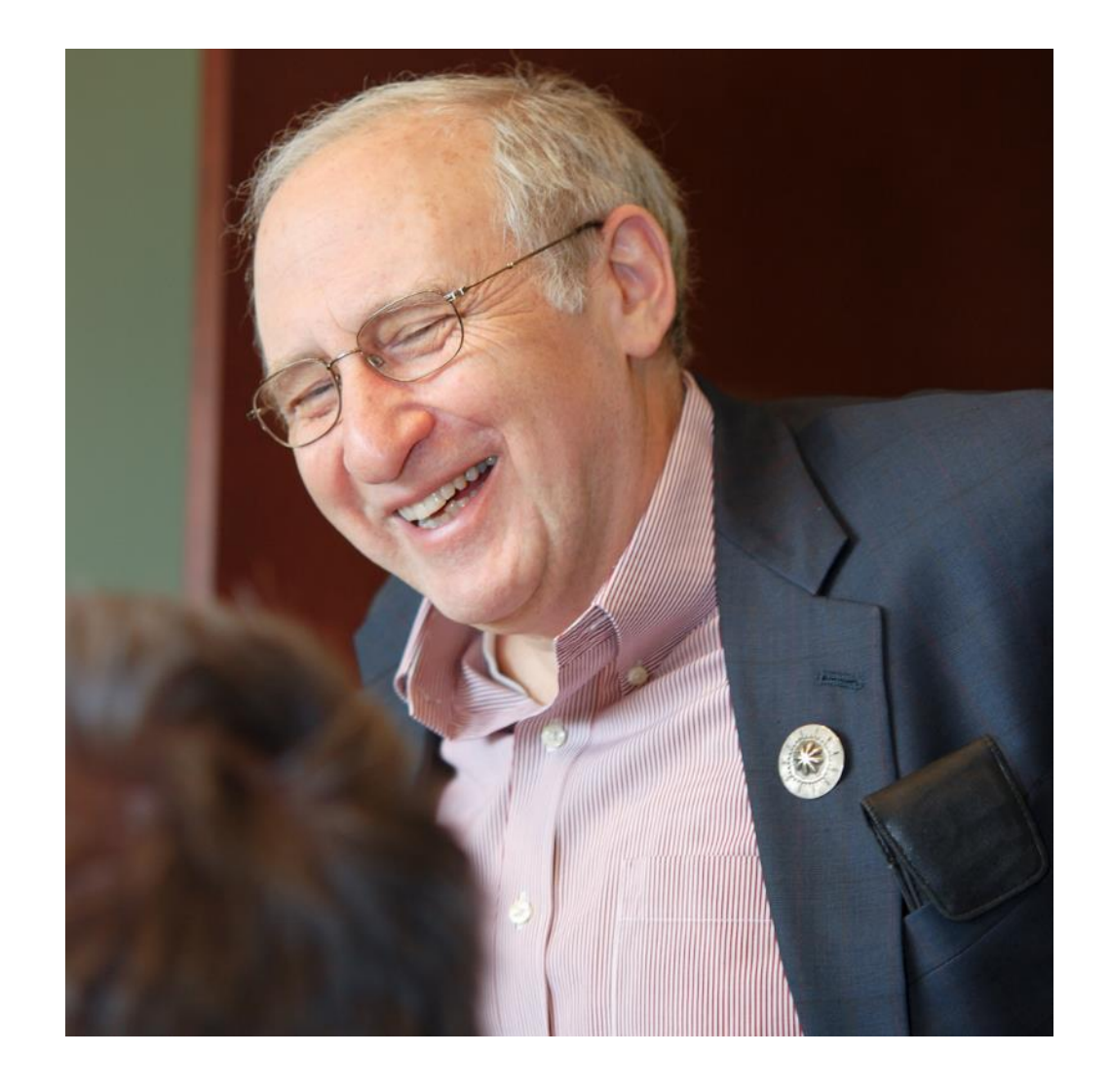

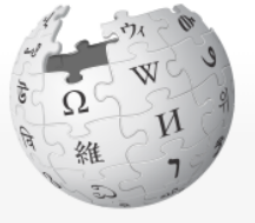

WIKIPEDIA The Free Encyclopedia

Main page Contents **Current events Random article About Wikipedia** Contact us **Donate** 

Contribute

Help **Community portal Recent changes Upload file** 

#### **Tools**

What links here **Related changes Special pages Permanent link** Page information Wikidata item Cite this page

 $\bullet$ 

Languages

Article Talk

Read

Edit | View history

Search Wikipedia

Q

#### Ben Shneiderman

From Wikipedia, the free encyclopedia

**Ben Shneiderman** (born August 21, 1947) is an American computer scientist, a Distinguished University Professor in the University of Maryland Department of Computer Science, which is part of the University of Maryland College of Computer, Mathematical, and Natural Sciences at the University of Maryland, College Park, and the founding director (1983-2000) of the University of Maryland Human-Computer Interaction Lab. He conducted fundamental research in the field of human-computer interaction, developing new ideas, methods, and tools such as the direct manipulation interface, and his eight rules of design. [1]

#### **Contents [hide]**

1 Biography

2 Work

- 2.1 Nassi-Shneiderman diagram
- 2.2 Flowchart research
- 2.3 Designing the User Interface, 1986
- 2.4 The Craft of Information Visualization: Readings and Reflections, 2003
- 2.5 Direct manipulation interface
- 2.6 Information visualization
- 2.7 Taxonomy of interactive dynamics for visual analysis, 2012
- 2.8 Universal usability
- 3 Publications
- $\sqrt{2}$

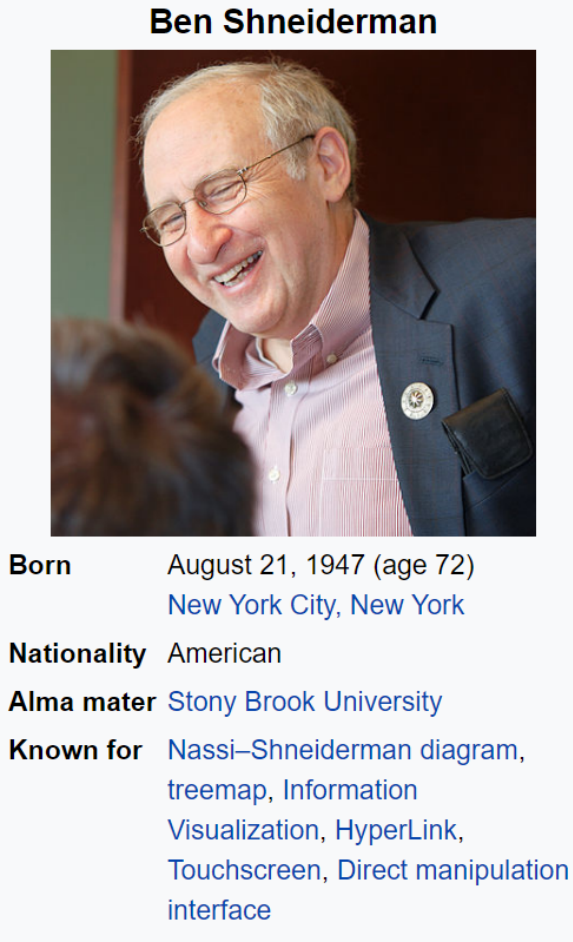

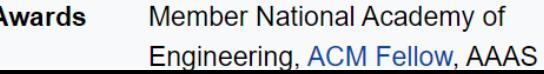